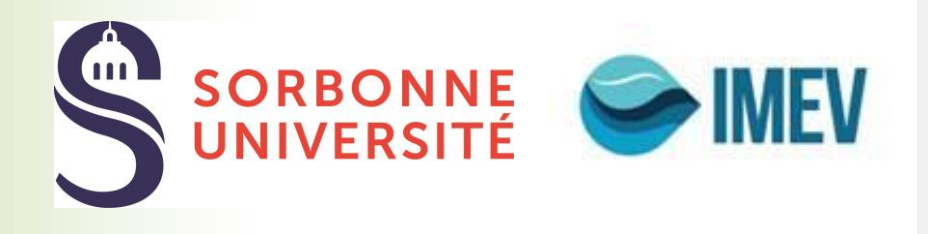

D e m a n d e d e c o n c e s s i o n du Domaine P u b l i c M a r i t i m e

### **SORBONNE UNIVERSITE**

Création d'un pompage en mer – IMEV – Institut de **la Mer de Villefranche** 

## Demande de concession sur le **Domaine Public Maritime**

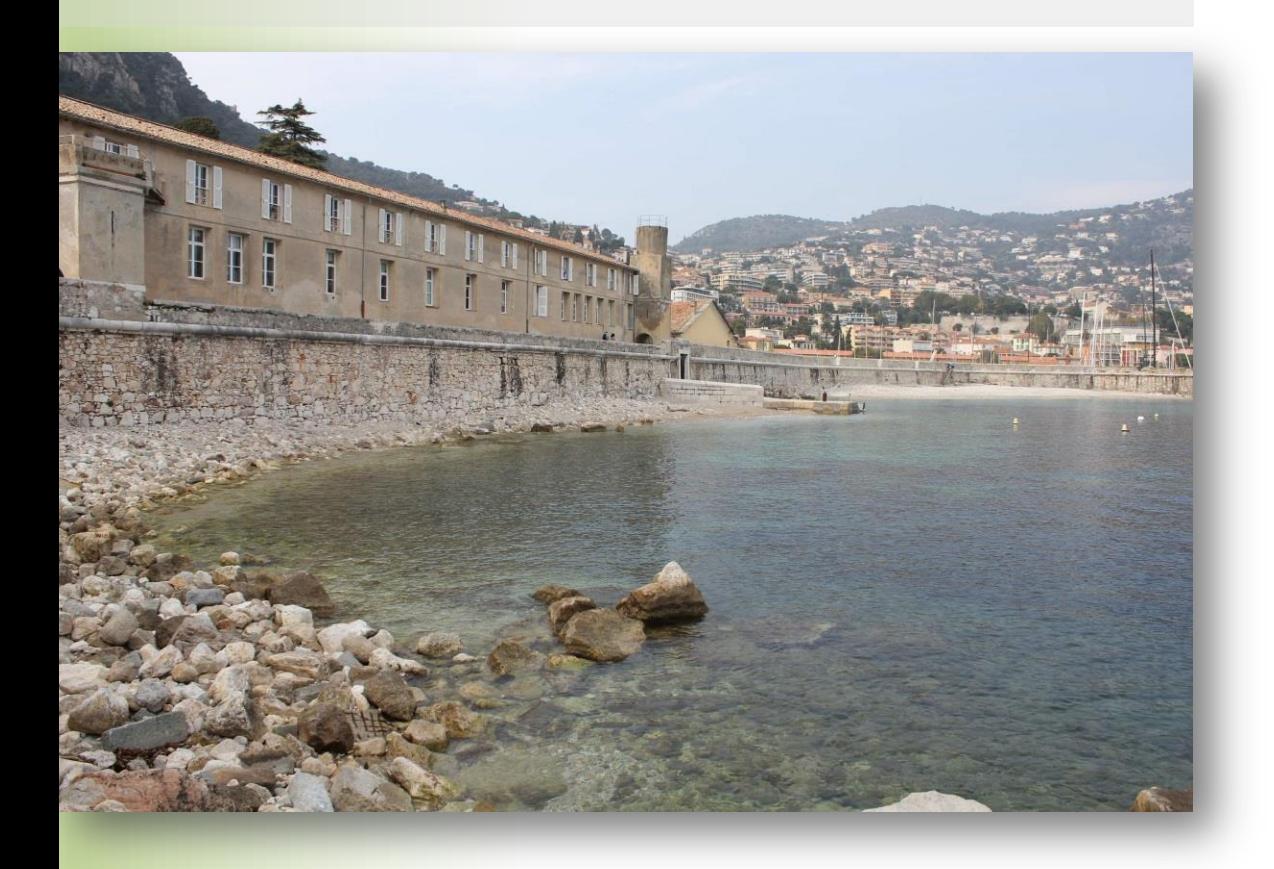

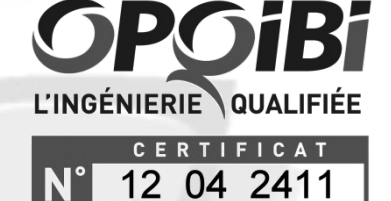

Dossier 17-PS-748-A – Janvier 2019

#### **CRB Environnement**

Bureaux : 5, allée des Villas Amiel 66 000 Perpignan Siège social : 40, rue Courteline 66000 Perpignan  $\mathbf{\widehat{m}}$ : 04.68.82.62.60.  $\Box$ : 04.68.68.98.25 www.crbe.fr

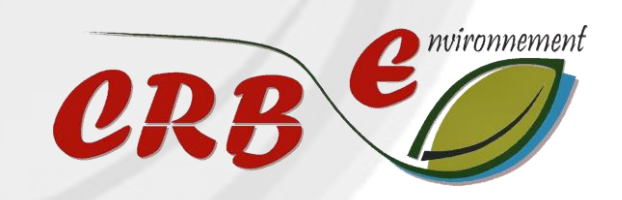

# SOMMAIRE

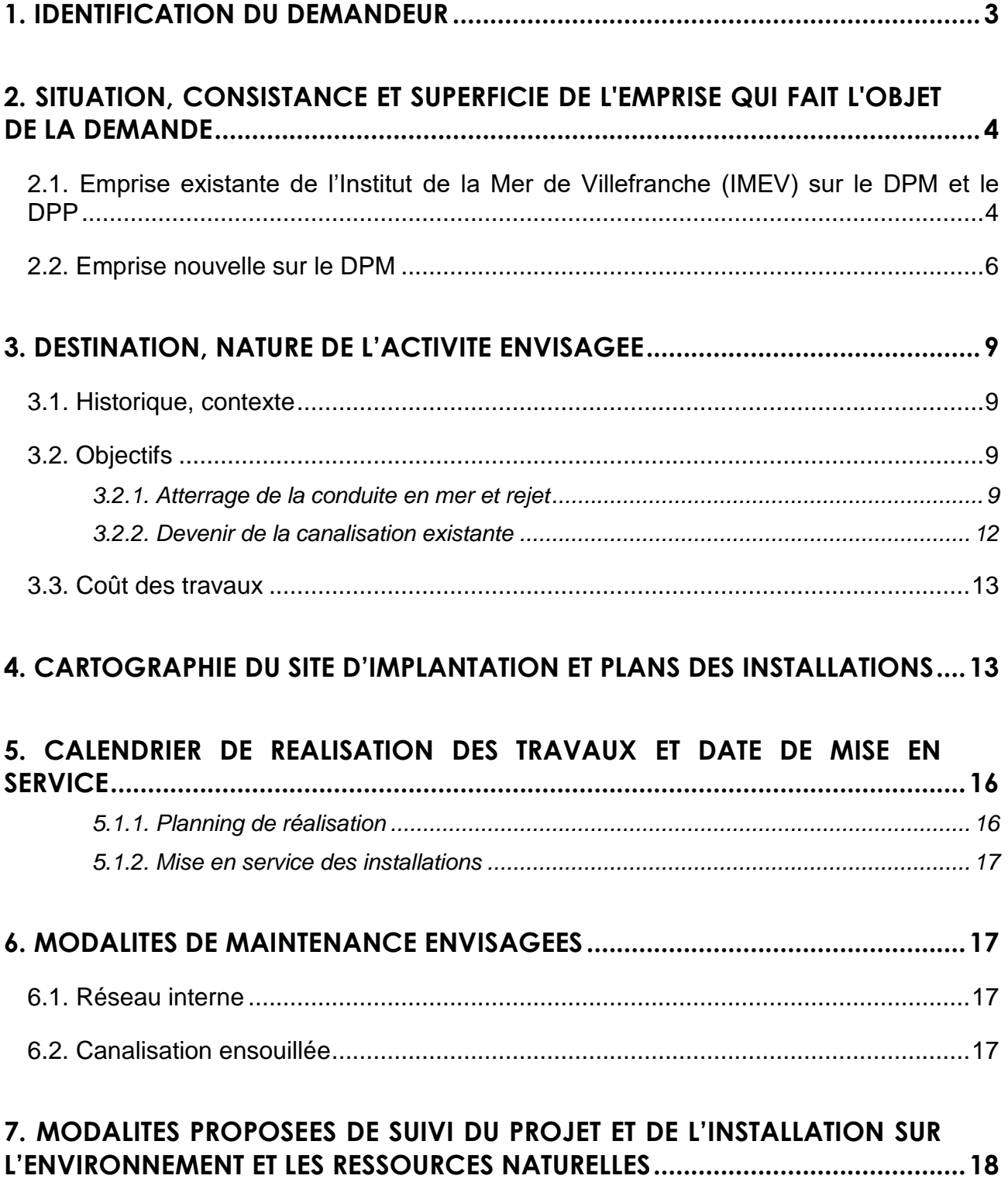

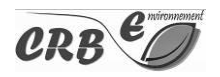

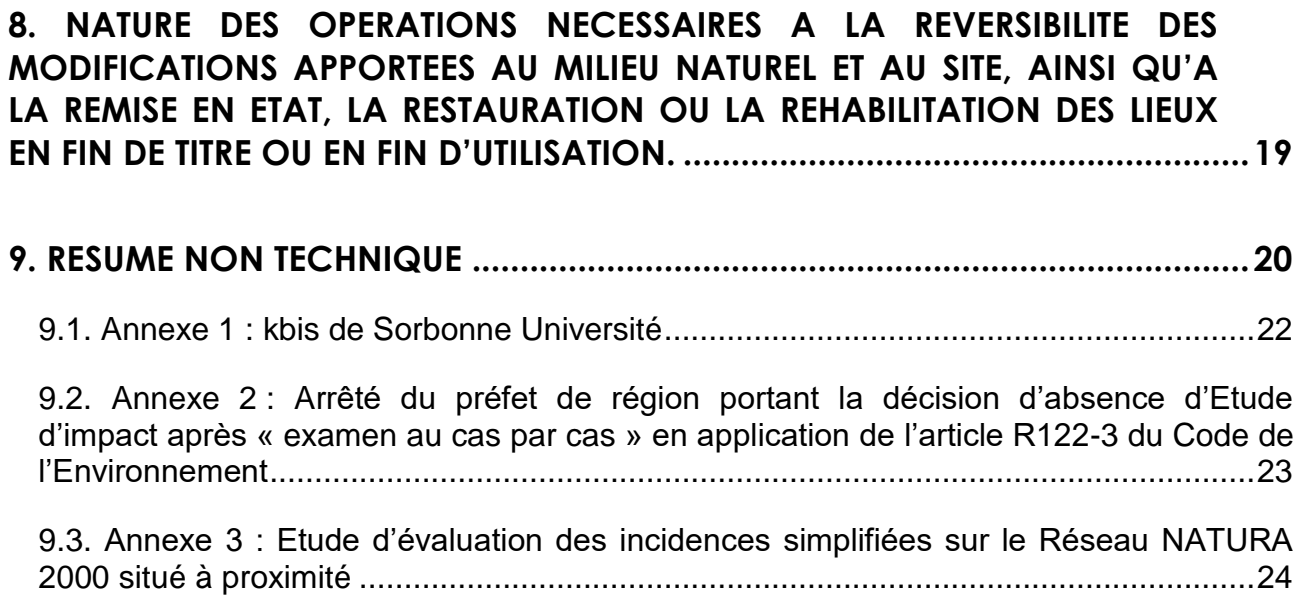

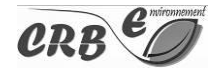

# Cartes

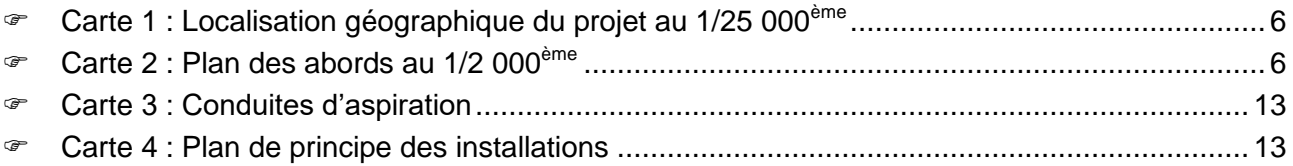

# Tableaux

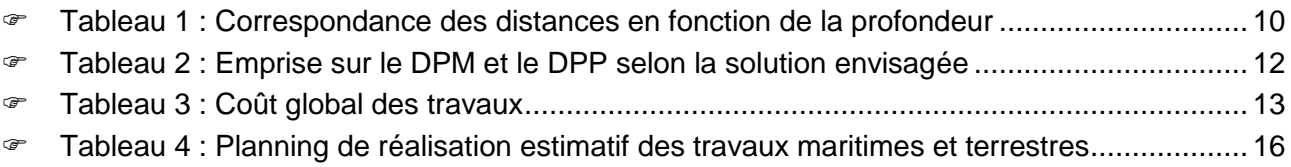

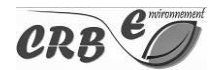

# Avant-Propos

Sorbonne Université, opérateur de l'Etat en charge d'une mission de service public dans le domaine de l'enseignement supérieur et de la recherche, dispose sur la commune de Villefranchesur-Mer, d'une composante, l'Institut de la Mer de Villefranche (IMEV), anciennement Observatoire Océanologique de Villefranche sur Mer (OOV), spécialisé dans les sciences de la mer.

Afin de mettre en œuvre ses activités, l'IMEV exploite un dispositif de pompage d'eau de mer, ouvrage indispensable pour l'exercice de ses missions.

Un projet est actuellement en cours d'instruction afin de permettre de sécuriser cet ouvrage par la constitution d'un nouveau. La demande de concession du Domaine Public Maritime (DPM), objet de ce présent dossier, vise donc les installations existantes et les installations futures.

Un renouvellement d'Autorisation d'Occupation Temporaire (AOT) sera demandé pour deux ans début 2019 pour les installations existantes le temps de l'instruction du dossier de demande DPM.

Le projet global répond à un double objectif :

- Pérenniser l'adduction d'eau de mer pour les besoins des aquariums et en améliorer la qualité par la ponction d'eau davantage en profondeur, vers le large, à -20 m.
- Mettre en place un système de pompes à chaleur à l'échelle de l'ensemble des bâtiments de l'IMEV.

Ce dossier correspond à la demande de concession du Domaine Public Maritime pour les installations futures liées au projet de nouvel émissaire en mer de l'IMEV.

Le pompage nouveau sera utilisé **à des fins ne générant aucun profit**.

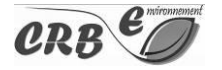

# Rappel réglementaire

L'article L. 2124-3 du code général de la propriété des personnes publiques (CGPPP) dispose que les dépendances du domaine public maritime situées hors des limites administratives des ports peuvent faire l'objet de concessions d'utilisation en vue de leur affectation à l'usage du public, à un service public ou à une opération d'intérêt général.

L'article R.2124-2 et suivants du CGPPP dispose du contenu du dossier de demande de concession :

*La demande de concession est adressée au préfet. Elle est accompagnée d'un dossier comportant les renseignements suivants :*

«

*1° Nom, prénoms, qualité, domicile du demandeur ou, si la demande émane d'une personne morale, les précisions suivantes : nature, dénomination, siège social et objet de la personne morale ainsi que les nom, prénoms, qualité, pouvoirs du signataire de la demande et, le cas échéant, du ou des représentants habilités auprès de l'administration ;*

*2° Situation, consistance et superficie de l'emprise qui fait l'objet de la demande ;*

*3° Destination, nature et coût des travaux, endigages projetés s'il y a lieu ;*

*4° Cartographie du site d'implantation et plans des installations à réaliser ;*

*5° Calendrier de réalisation de la construction ou des travaux et date prévue de mise en service ;*

*6° Modalités de maintenance envisagées ;*

*7° Modalités proposées, à partir de l'état initial des lieux, de suivi du projet et de l'installation et de leur impact sur l'environnement et les ressources naturelles ;*

*8° Le cas échéant, nature des opérations nécessaires à la réversibilité des modifications apportées au milieu naturel et au site, ainsi qu'à la remise en état, la restauration ou la réhabilitation des lieux en fin de titre ou en fin d'utilisation.*

*Un résumé non technique, accompagné éventuellement d'une représentation visuelle, est joint à la demande.*

*S'il y a lieu, le demandeur fournit également l'étude d'impact ou la notice d'impact établies dans les conditions prévues par les articles R. 122-1 à R. 122-16 du code de l'environnement.*

»

**Le présent dossier reprend dans ses chapitres chacun des renseignements demandés.**

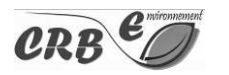

## **1. IDENTIFICATION DU DEMANDEUR**

<span id="page-7-0"></span>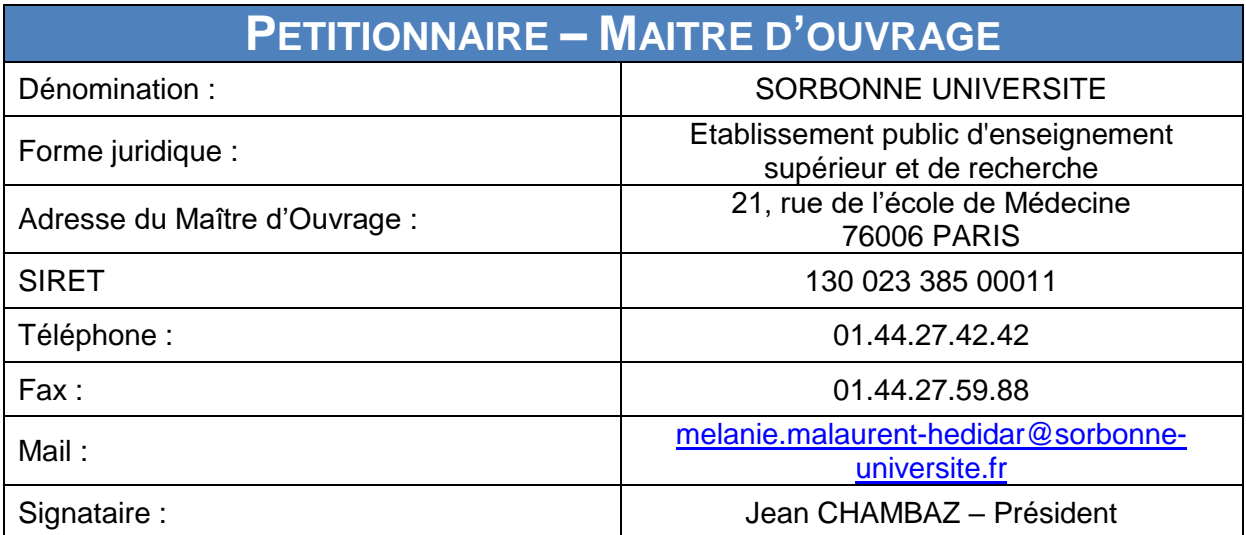

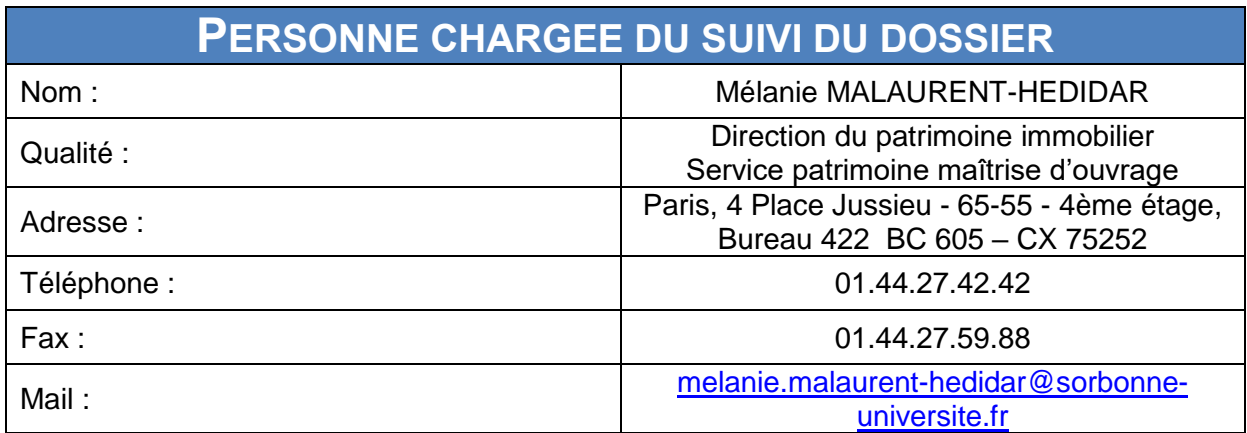

Annexe : 01 – kBis de Sorbonne Université

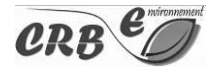

## <span id="page-8-0"></span>**2. SITUATION, CONSISTANCE ET SUPERFICIE DE L'EMPRISE QUI FAIT L'OBJET DE LA DEMANDE**

## <span id="page-8-1"></span>**2.1. EMPRISE EXISTANTE DE L'INSTITUT DE LA MER DE VILLEFRANCHE (IMEV) SUR LE DPM ET LE DPP**

DPM : Domaine Public Maritime DPP : Domaine Public Portuaire

L'Institut se situe à l'interface entre terre et mer, au sein de la darse de Villefranche-sur-Mer.

De ses éléments constitutifs, un élément s'installe au sein du Domaine Public Maritime, il s'agit d'un pompage d'eau de mer, constitué d'une canalisation de 110 mm de diamètre mesurant 83 m de longueur. Elle traverse le chemin de ronde dans un ancien égout et se prolonge enterré en tranchée sous-marine à 0,5 m de profondeur ensouillée sur 20 mètres de longueur. Un regard de visite, en partie immergé, de forme carré de 1,10 m de côté, est construit à la laisse des eaux. Une crépine de pompage installée à 73 m au large du regard de visite. Ce conduit est fixé sur le fond marin par les flèches d'ancrage sur les 50 derniers mètres. La superficie d'emprise du regard et de la canalisation est de 2,10 m<sup>2</sup>. Cette surface correspond à la surface émergée. Depuis le 11 janvier 2017, ces surfaces se situent sur le DPP.

L'embarcadère (constitué d'un ponton maçonné semi-circulaire se projetant en mer de 15 m de diamètre et de 84 m² d'emprise au sol), qui faisait partie de la dernière autorisation d'occupation temporaire, échue le 31 décembre 2017, a été inclus dans le périmètre du DPP le 1<sup>er</sup> janvier 2018.

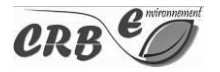

#### Figure : DPP au droit du port de Villefranche-sur-Mer

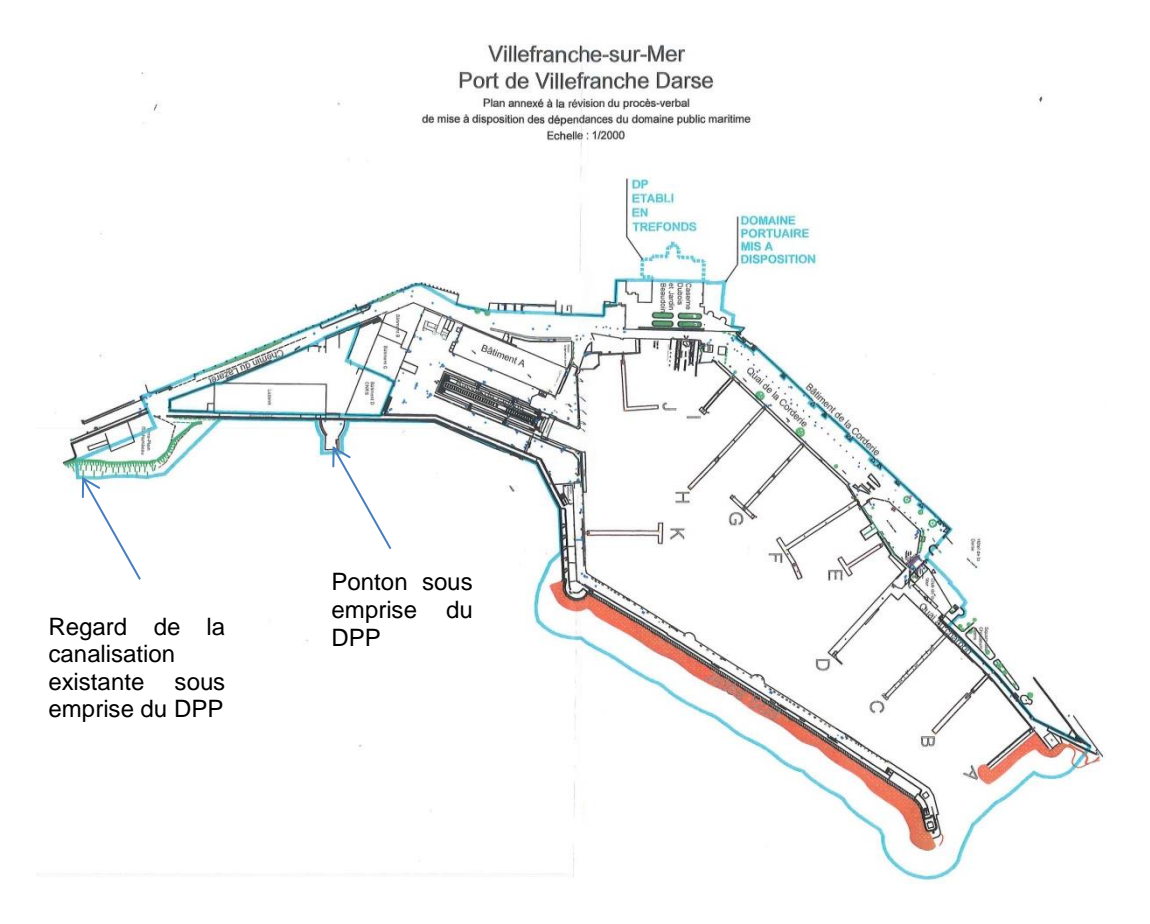

Ces éléments sont antérieurs à la Loi Littoral du 3 janvier 1986, ce qui a conduit la Préfecture des Alpes-Maritimes à autoriser les installations par le renouvellement des autorisations d'occupation temporaire du domaine public maritime.

Ces installations sont autorisées jusqu'au 31 décembre 2017 selon l'article 4 de l'arrêté préfectoral du 23 novembre 2013 en cours de validité.

**Il est ici précisé que les emprises existantes ne font pas l'objet de la demande de concession du DPM. Ces occupations seront titrées via une autorisation d'occupation temporaire (AOT) déposée début 2020 dans l'attente de clarifier leur devenir.**

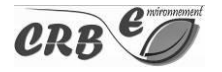

## <span id="page-10-0"></span>**2.2. EMPRISE NOUVELLE SUR LE DPM**

L'IMEV porte le projet d'installation d'un nouvel émissaire en mer.

Celui-ci doit permettre l'alimentation qualitative des aquariums, de ceux en projet, et de pompes à chaleur permettant la régulation thermique de l'ensemble des bâtiments de l'IMEV à terme. La canalisation sera tout d'abord coulée dans un atterage béton puis ensouillée sur 200 ml.

Seule la pièce d'extrémité contenant la crépine émergera du fond marin à l'arrivée (à -20 m de profondeur). Celle-ci fait 1,3 m de côté, soit 1,69 m². De cette crépine, la conduite en mer aboutira dans un regard parallépipédique, le « regard d'arrivée », situé sous la plage. La conduite sera ensouillée sous coffrage béton sur un linéaire de 25 mètres pour protéger la conduite en front de mer.

<span id="page-10-1"></span>L'ouvrage de rejet sera situé au droit du ponton de l'embarcadère.

- Carte 1 : Localisation géographique du projet au 1/25 000ème
- <span id="page-10-2"></span>Carte 2 : Plan des abords au 1/2 000ème

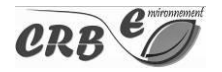

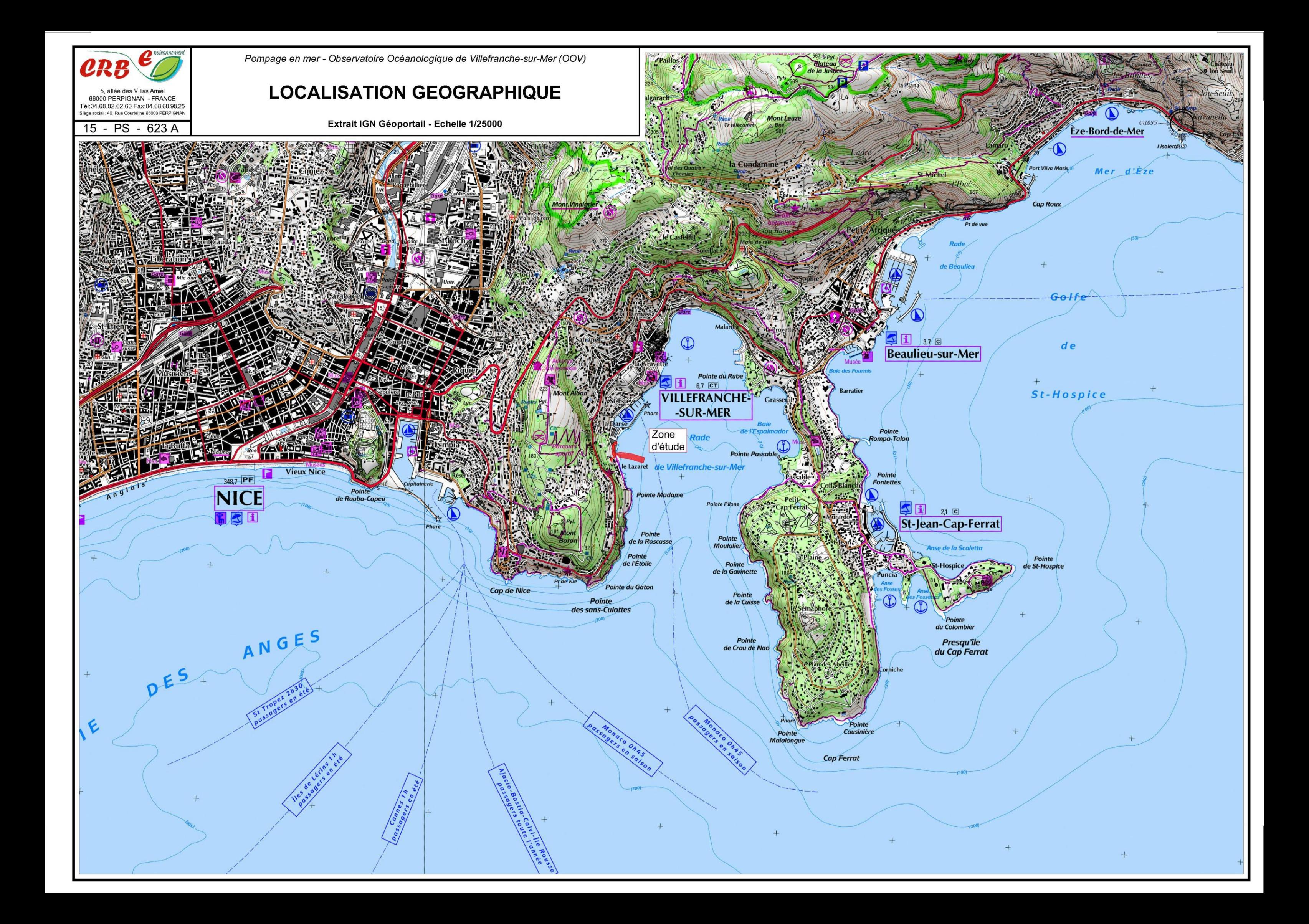

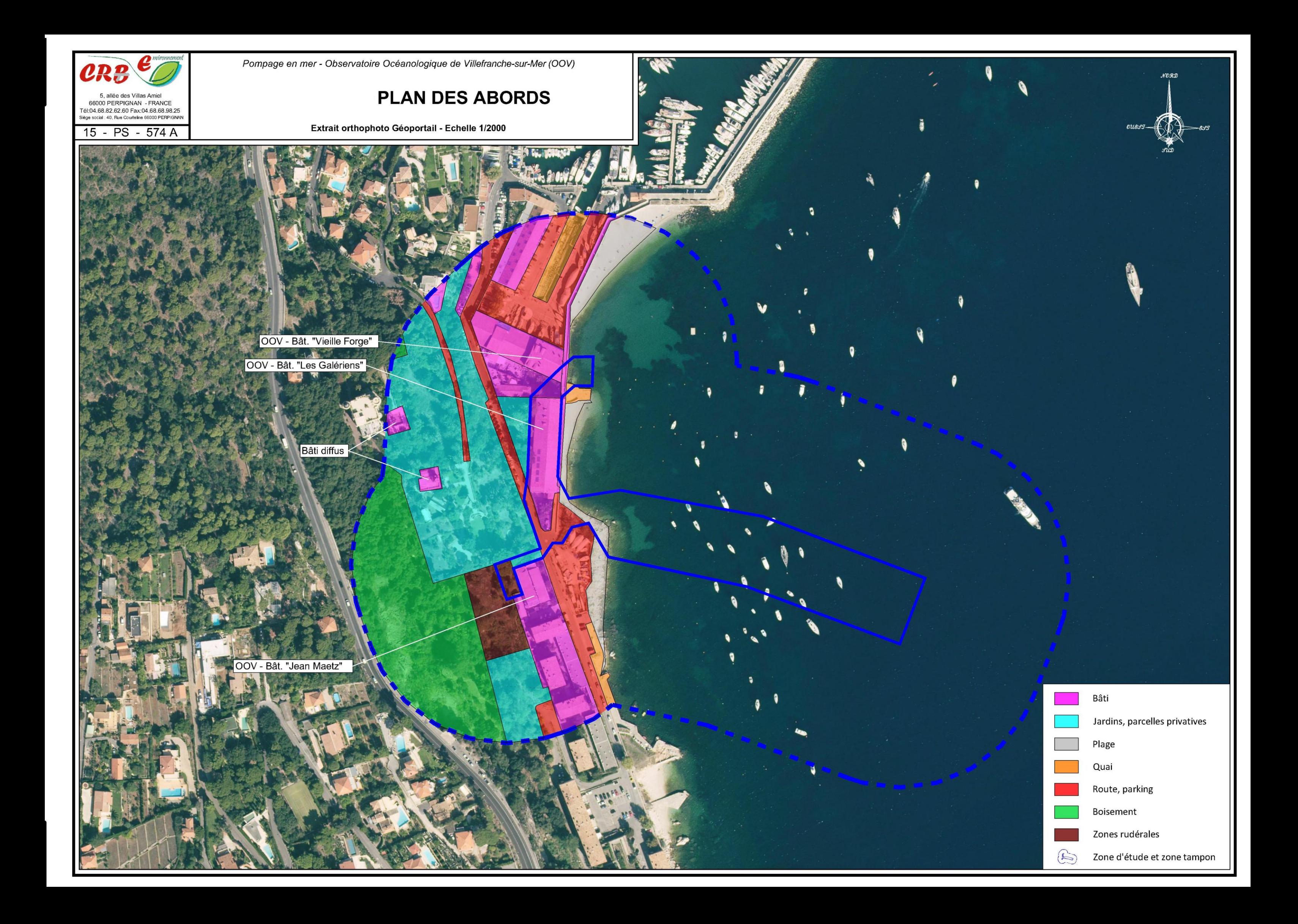

## <span id="page-13-0"></span>**3. DESTINATION, NATURE DE L'ACTIVITE ENVISAGEE**

### <span id="page-13-1"></span>**3.1. HISTORIQUE, CONTEXTE**

L'Institut de la Mer de Villefranche (IMEV) dispose d'aquariums qui sont alimentés via un pompage en eau de mer. Il s'agit d'aquariums de recherche qui sont à 95 % peuplés d'espèces locales, vivant à des températures oscillant entre 13 et 20 °C. L'eau captée par ce dispositif pose un problème qualitatif. En effet, le pompage est réalisé à - 6 m de profondeur à l'aide d'une conduite de 90 m, ce qui le rend sensible aux variations de température en été comme en hiver. La qualité physico-chimique et sanitaire de l'eau est également un élément important, du fait de la fréquentation par le public des berges et de la turbidité occasionnée par la houle à basse profondeur. La salinité de l'eau varie également beaucoup en fonction des précipitations. Ces aléas engendrent des problèmes de mortalité et de faisabilité dans le cadre des programmes de recherche internationaux dont l'IMEV a la charge ou veut développer.

### <span id="page-13-2"></span>**3.2. OBJECTIFS**

L'IMEV veut s'assurer d'avoir un pompage qualitatif et quantitatif. Cela correspond à la réalisation d'un pompage plus profond, à -20 m, soit à 200 m de la berge. L'IMEV s'affranchirait ainsi des problèmes inhérents à la température et à la qualité de l'eau pour ses aquariums de recherche, car à cette profondeur la température est plus stable et basse (inertie thermique), l'eau pompée de meilleur qualité (turbidité plus faible car moins de houle, impact sanitaire de la pollution (baigneurs, lessivage des berges) plus faible).

Le projet prévoit également l'augmentation du volume capté afin de permettre la création d'un système de pompe à chaleur, prévu pour valoriser la nouvelle prise en eau afin d'assurer le chauffage des bâtiments Galériens, Vieilles Forges et Jean MAETZ. Parallèlement, les bâtiments bénéficiant du réseau PAC verront leur isolation renforcée.

Le prélèvement prévu est de l'ordre de 86 m<sup>3</sup>/h.

### <span id="page-13-3"></span>**3.2.1. ATTERRAGE DE LA CONDUITE EN MER ET REJET**

Pendant ces travaux de terrassement et d'ensouillage de la conduite, la zone de travaux sera confinée par un écran afin que les particules ne s'échappent en dehors de la zone délimitée pour aller se déposer sur les herbiers. Cet écran ira de la surface jusqu'aux fonds marins et sera lestée en pied.

La conduite sera constituée d'un tuyau PEHD De250 mm PN10 (soit 1,5 cm d'épaisseur pour 250 mm de diamètre). Le PEHD offre une très grande résistance à la corrosion et permet une relative souplesse à la pose. L'ouvrage d'extrémité sera une crépine inox 204 L accompagnée d'un ouvrage béton. Le diamètre de la crépine sera de 300 mm a minima, pour une hauteur de 0,4 m. L'ouvrage béton sera un cube de 130 cm de côté avec une ouverture de 60 cm sur sa face supérieure.

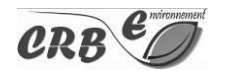

L'ouverture sera barrée par une barre boulonnée en inox qui évitera que la crépine ne puisse en sortir, même si elle se désemboite.

La bibliographie ne mentionne pas la solution de l'ensouillage puis de la remise en place des mottes d'herbier. Cette solution nous a pourtant été recommandée par M. Meinesz (comm. pers.), spécialiste de la Posidonie et coauteur de la synthèse bibliographique auparavant citée<sup>1</sup>. **Cette solution sera retenue car elle est la solution ayant le moindre impact pour l'herbier de posidonie à ce jour.**

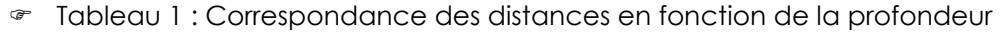

<span id="page-14-0"></span>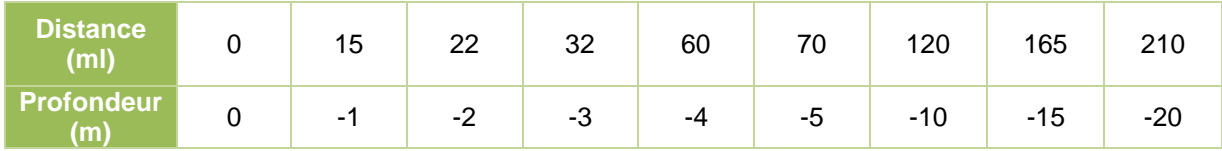

#### **0 à 25 ml**

La conduite nécessite une protection contre la houle jusqu'à -5 m NGF, ce qui selon le tracé prévu représente les premiers 70 ml depuis la plage. La conduite sera ainsi ensouillée dans les terrassements de l'atterrage sur ce premier tronçon. L'ensouillage sera recouvert d'une couverture béton de 0 à 25 ml, pour fixer et lester la conduite dans la roche, dans la continuité de l'atterage. L'atterage sera ensuite recouvert de galets pour la rendre invisible et la fondre à la plage environnante.

**Cet aménagement constitue une emprise sur le Domaine Public Portuaire (DPP) et non pas sur le DPM.**

#### **25 à 108 ml**

Sur les 83 ml suivants, la canalisation sera ensouillée. Celle-ci sera maintenue et plaquée sur le fond par un câble de cerclage ou un collier de serrage non agressif pour la conduite.

De -5 m à -9 mNGF (De 70 ml à 108 ml), la conduite ensouillée dans une zone de peuplement d'herbiers de posidonies. Les mottes seront tronçonnées puis refixées sur place après pose de la conduite à l'aide de vis ou de cavaliers pour permettre aux rhizomes de se refixer dans le sable. Cette zone fait l'objet de mouillage par les bateaux.

Si, et seulement si la remise en place des mottes n'est techniquement pas réalisable, la conduite sera posée à même les herbiers et fixée à l'aide de cavaliers.

#### **Cet aménagement constitue une emprise sur le DPM.**

#### **108 à 208 ml**

Ces 100 ml correspondent au linéaire posé hors zone de peuplement d'herbiers de posidonies. L'ensouillage est réalisé avec un recouvrement minimal de 1,00 m.

#### **Cet aménagement constitue une emprise sur le DPM.**

 $1$  Ibidem.

 $\overline{a}$ 

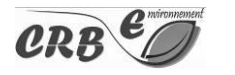

#### **Regard d'extrêmité**

Un ouvrage de prise d'eau sera installé à l'extrémité de la conduite, située à 20 m NGF de profondeur.

#### **Ce regard présente une emprise de 1,69 m² sur le DPM.**

#### **Rejet en mer**

Les eaux issues de la plateforme transgénique seront chlorées puis traitées aux UV pour éviter tout rejet de cystes dans le milieu récepteur (pollution biologique). Ces eaux seront rejetées dans le réseau d'eaux usées (R3, cf. plan page 14).

Le rejet des eaux des PACs et les eaux des aquariums accueillant des espèces locales seront rejetées au droit du ponton de l'embarcadère (rejet R5, cf plan page 14). Le rejet se fait au droit du Domaine Public Portuaire.

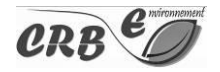

#### **Synthèse**

Tableau 2 : Emprise sur le DPM et le DPP selon la solution envisagée

<span id="page-16-1"></span>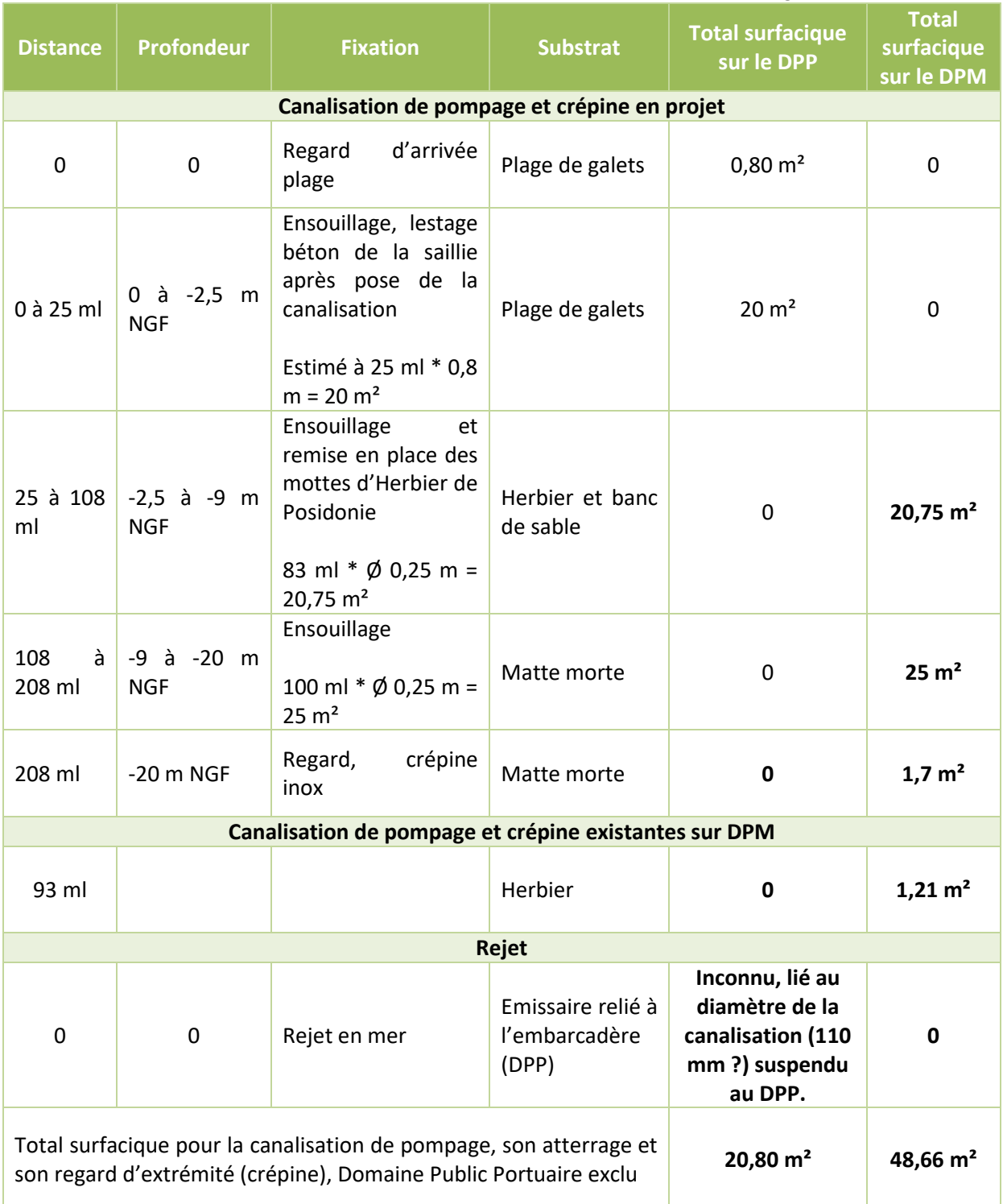

### <span id="page-16-0"></span>**3.2.2. DEVENIR DE LA CANALISATION EXISTANTE**

La canalisation existante sera utilisée en secours en cas de défaillance de la future station de pompage. Invisible, la souille est aujourd'hui totalement recolonisée par l'herbier de Posidonie, et sa dépose ne présente donc que des désavantages. Des refoulements sous pression seront opérés

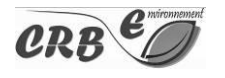

périodiquement pour limiter la colonisation par les coquillages. Elle peut aussi être scellée temporairement ou par un procédé mécanique qui rendra le milieu anaérobie et permettra un nettoyage aisé par refoulement. Ce procédé permet de limiter l'entretien et donc les risques de casse à terme.

## <span id="page-17-0"></span>**3.3. COUT DES TRAVAUX**

<span id="page-17-4"></span>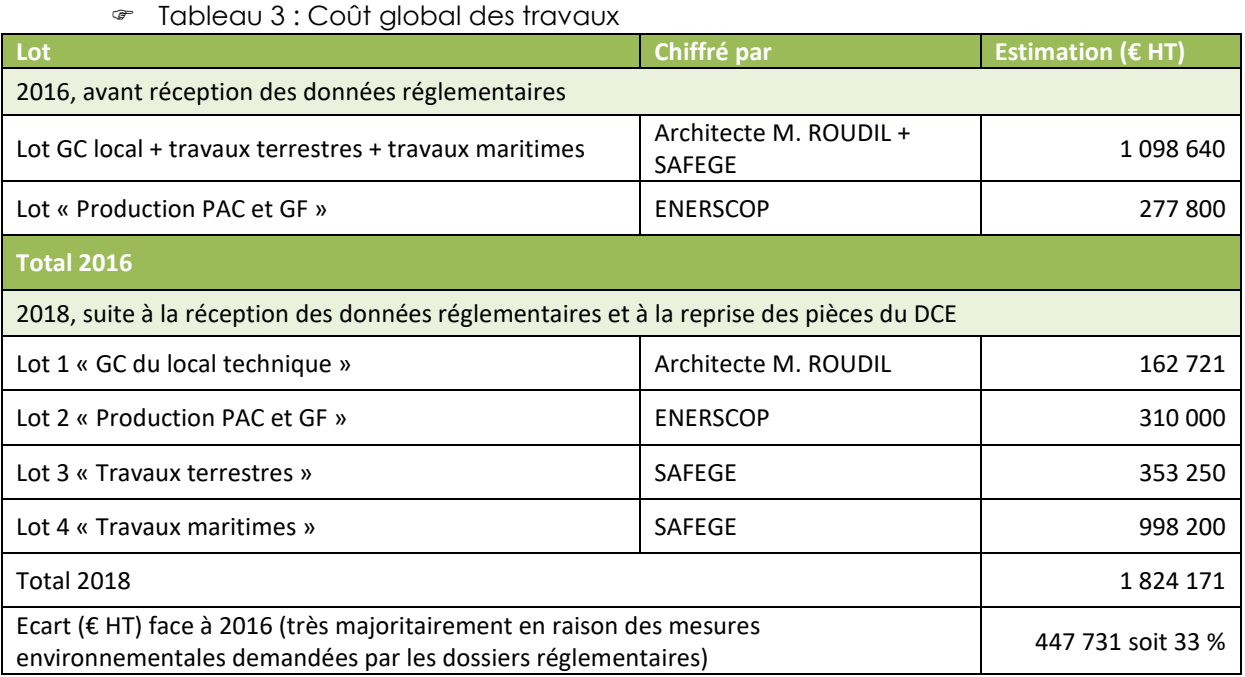

## <span id="page-17-1"></span>**4. CARTOGRAPHIE DU SITE D'IMPLANTATION ET PLANS DES INSTALLATIONS**

Les plans en page suivante présentent le projet dans sa globalité, en phase terrestre et maritime.

- <span id="page-17-2"></span>Carte 3 : Conduites d'aspiration
- <span id="page-17-3"></span>Carte 4 : Plan de principe des installations

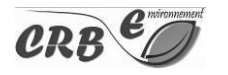

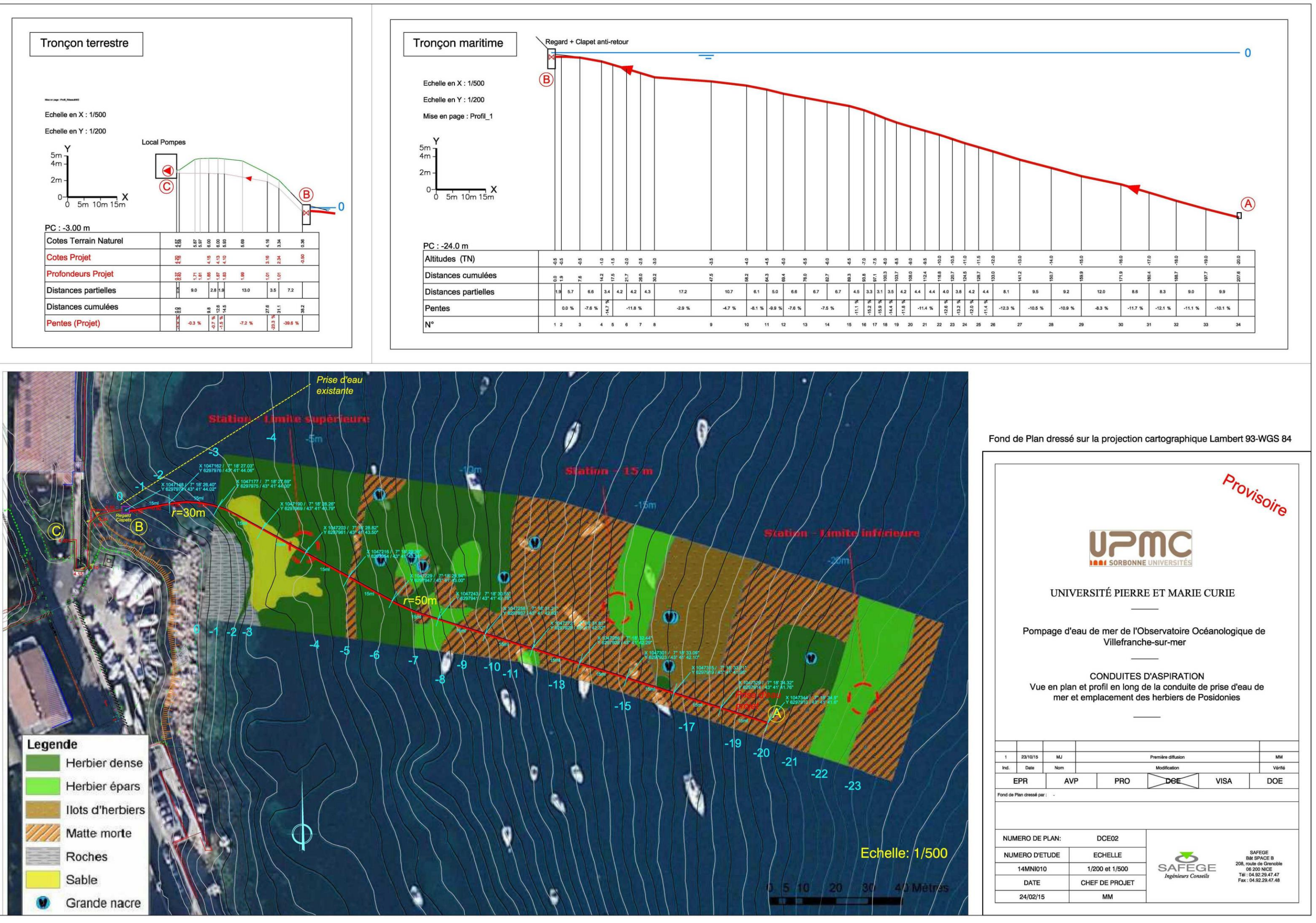

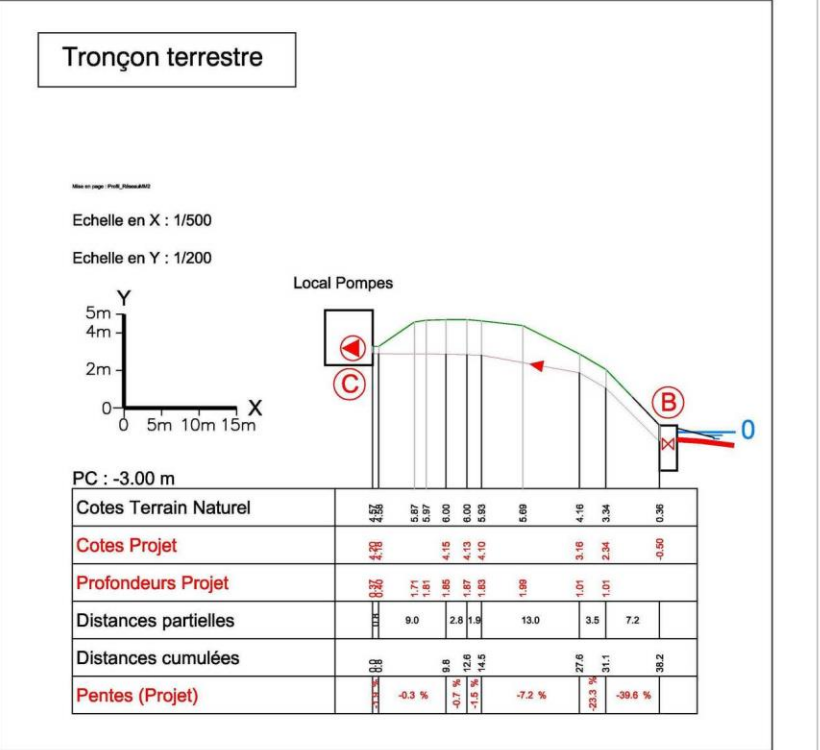

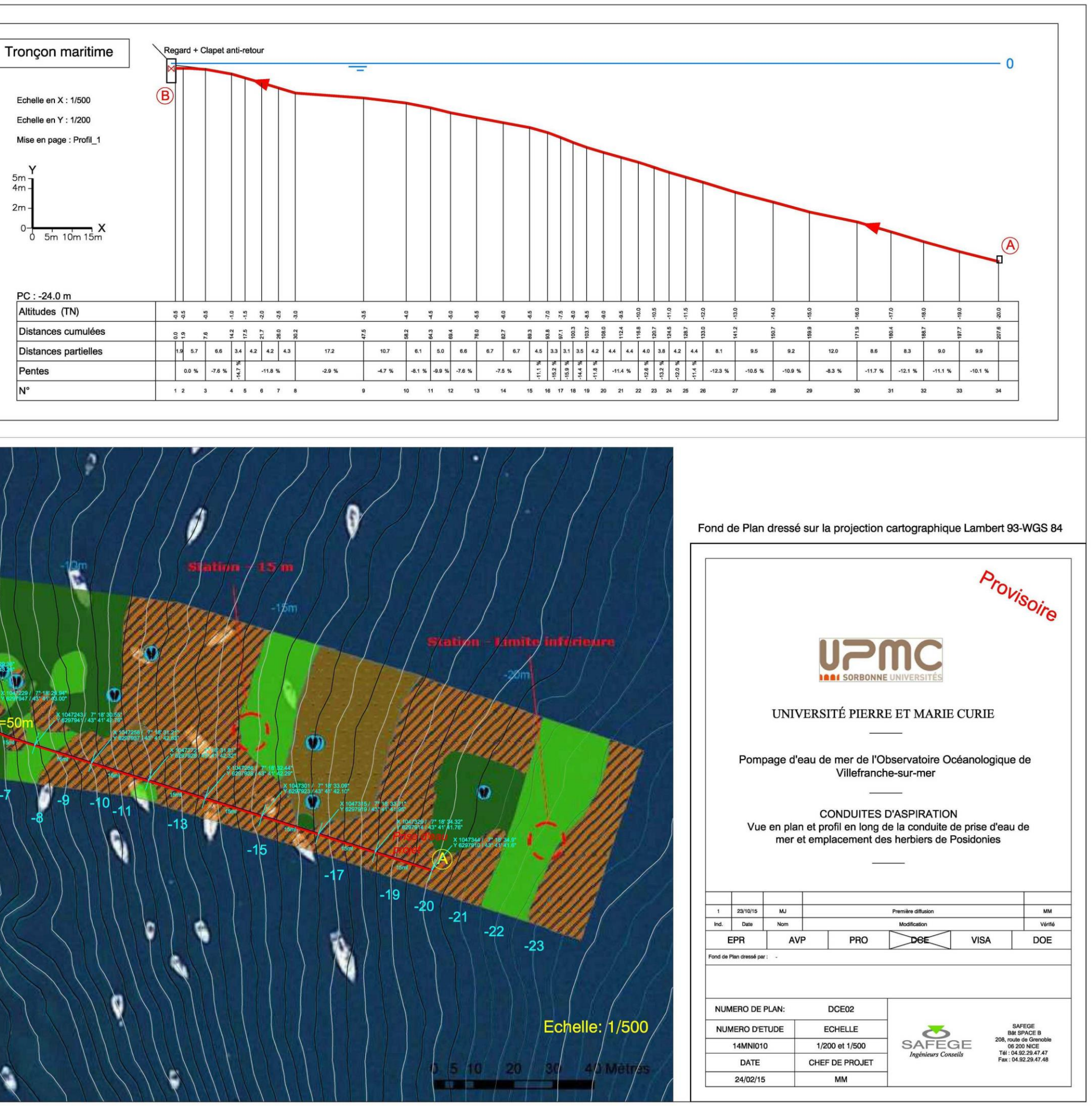

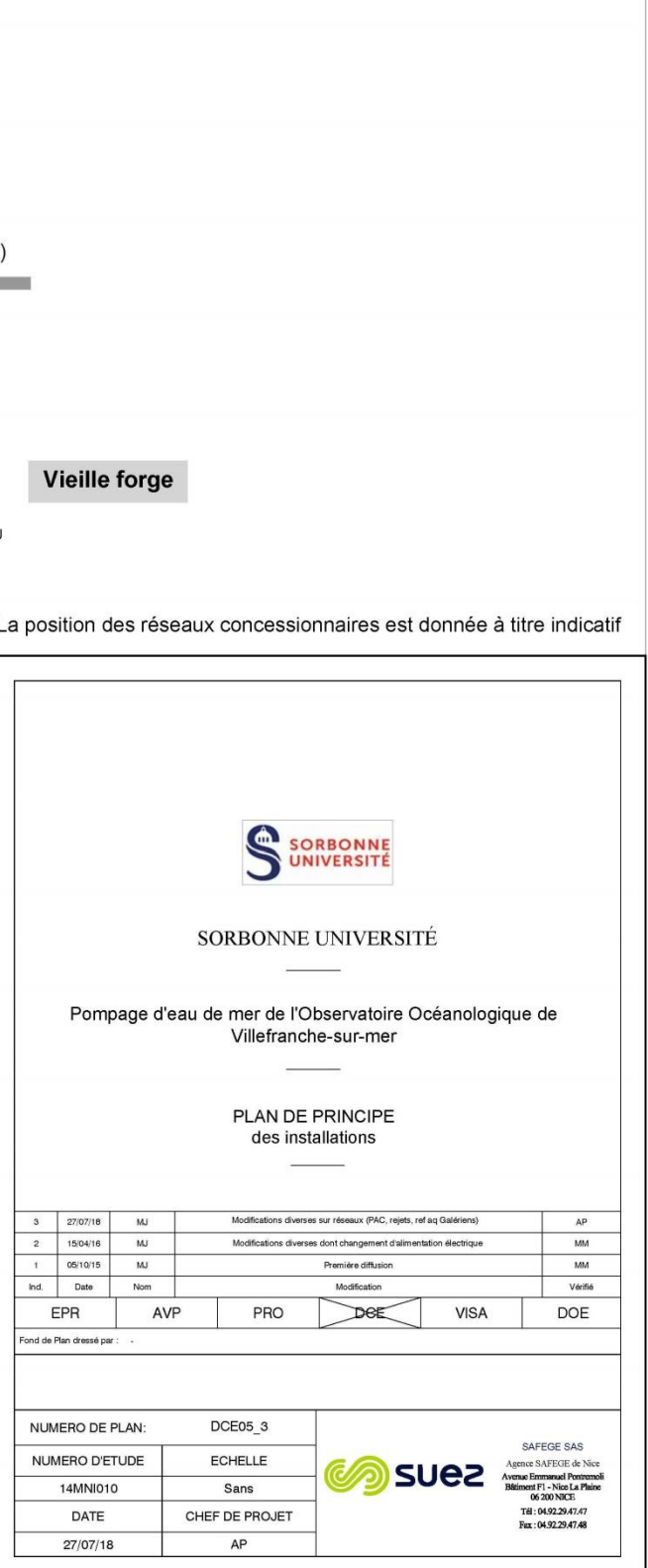

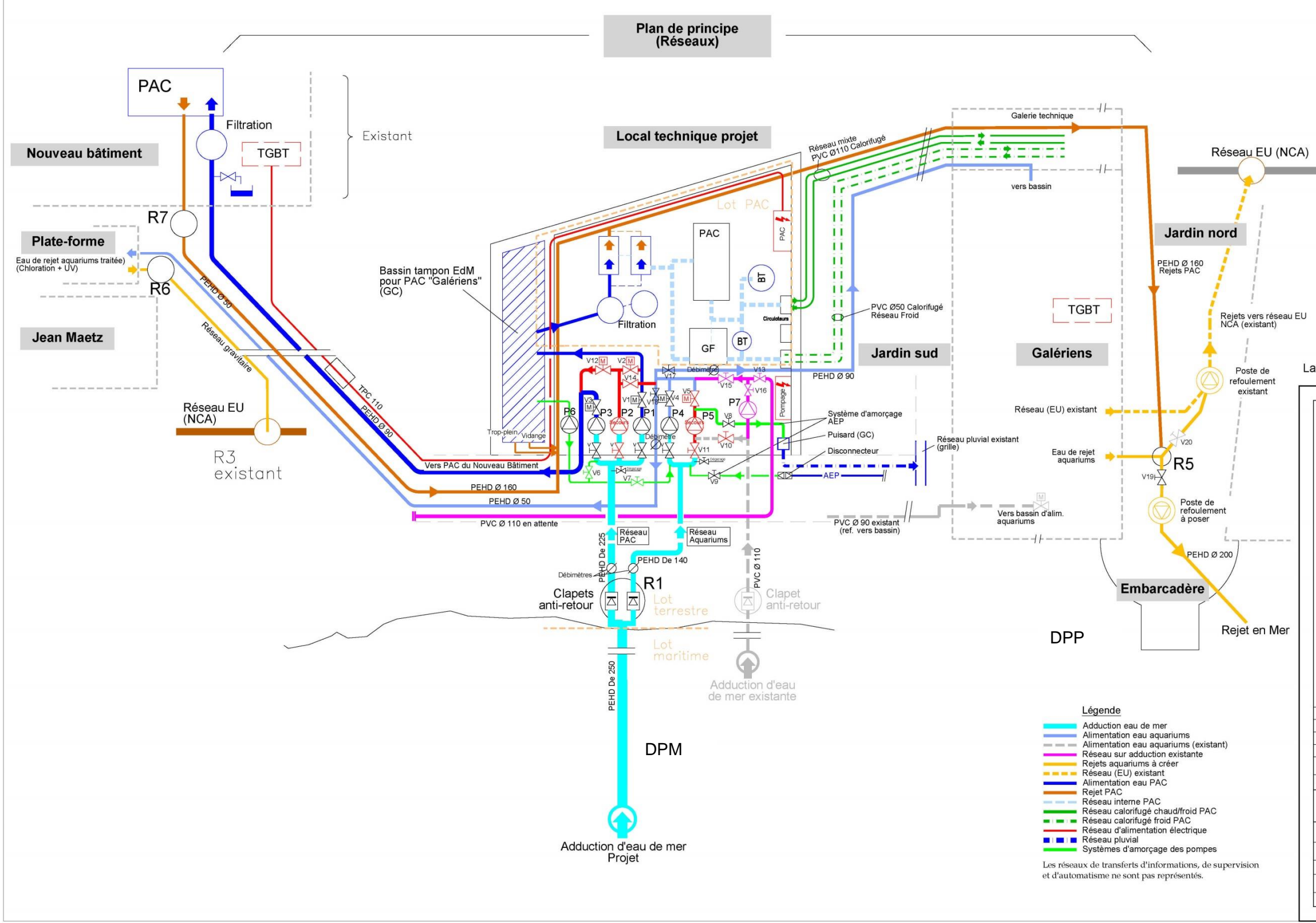

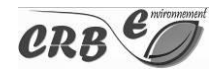

#### <span id="page-20-0"></span>Université Pierre et Marie Curie Villefranche-sur-Mer (06) Pompage en mer Dossier de demande de concession du DPM

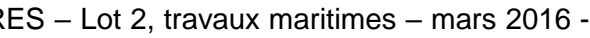

## **5. CALENDRIER DE REALISATION DES TRAVAUX ET DATE DE MISE EN SERVICE**

### <span id="page-20-1"></span>**5.1.1. PLANNING DE REALISATION**

<sup>&</sup>lt;sup>2</sup> Source : POMPAGE D'EAU DE MER A L'OBSERVATOIRE OCEANOGRAPHIQUE DE VILLEFRANCHE/MER. CAHIER DES CLAUSES TECHNIQUES PARTICULIERES - Lot 2, travaux maritimes - mars 2016 -SAFEGE

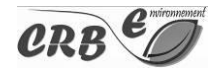

 $\overline{a}$ 

Tableau 4 : Planning de réalisation estimatif des travaux maritimes et terrestres<sup>2</sup>

<span id="page-20-2"></span>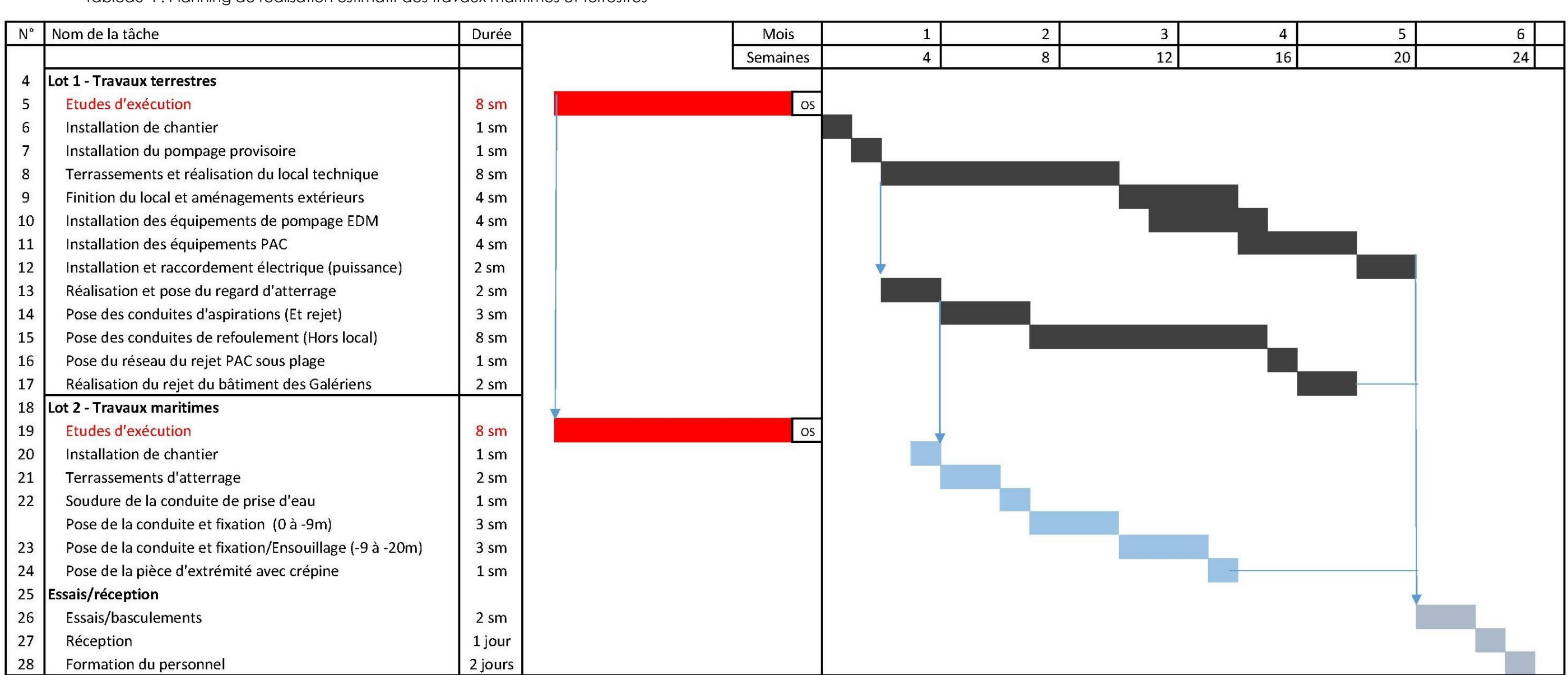

### <span id="page-21-0"></span>**5.1.2. MISE EN SERVICE DES INSTALLATIONS**

<span id="page-21-1"></span>Le démarrage des travaux est espéré courant automne 2018 et la réception des travaux est attendue courant printemps 2019.

## **6. MODALITES DE MAINTENANCE ENVISAGEES**

### <span id="page-21-2"></span>**6.1. RESEAU INTERNE**

Le traitement de l'embouage du réseau est assuré au moyen d'un désemboueur de type DWS ou équivalent. Il sera monté en by-pass avec vannes d'isolement.

### <span id="page-21-3"></span>**6.2. CANALISATION ENSOUILLEE**

Plusieurs méthodes peuvent être utilisées pour le nettoyage de la conduite en mer :

- Le passage d'un obus de curage ;
- Le passage d'un hérisson de ramonage ;
- Un nettoyage par ultrasons.

Pour le curage de la conduite par un obus, il est prévu un endroit d'insertion sur lequel se raccorde une pompe et limiter la courbure des coudes à 1,5D. Pour la conduite de prise en mer De250, la longueur à prévoir pour la mise en place de l'obus est de 450 mm, ce qui peut être réalisé dans le regard DN1000 qui sera installé sous la plage. L'IMEV devra alors mettre en place une bride taraudée avec raccord pompier sur lequel sera raccordée une pompe exerçant la pression nécessaire à l'obus.

Un hérisson de ramonage est actuellement utilisé par la principauté de Monaco sur la conduite qui alimente l'Agence Internationale à l'Energie Atomique et le Centre Scientifique de Monaco. Par rapport à l'obus de curage, l'utilisation de ce hérisson limite fortement les risques de blocage mais doit créer plus de dommage sur la conduite que l'obus de curage.

Actuellement, pour le curage de sa conduite en mer, l'IMEV utilise la technique du nettoyage par ultrasons. Il existe des entreprises qui peuvent réaliser ces prestations pour une conduite de 200 m tel que celle qui sera posée pour l'IMEV.

Afin d'avoir la possibilité d'accéder à l'intérieur de la conduite à des points intermédiaires, l'IMEV souhaite la mise en place de deux tés d'accès. Ils sont installés au 1/3 et au 2/3 de la conduite.

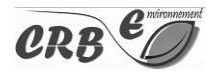

## <span id="page-22-0"></span>**7. MODALITES PROPOSEES DE SUIVI DU PROJET ET DE L'INSTALLATION SUR L'ENVIRONNEMENT ET LES RESSOURCES NATURELLES**

L'impact du projet au sein du DPM sur l'environnement est centré sur la destruction d'herbiers de posidonies. Dans le cadre du dossier de demande de dérogation, un suivi des herbiers est prévu. Il s'agit de la mesure d'accompagnement MA : Suivi des herbiers de Posidonies.

Ce suivi se décline en deux volets :

- 1. le suivi à l'échelle du projet pour en étudier la dynamique.
- 2. le suivi des mattes au droit de la souille réimplantée par génie écologique.
- 3. Le suivi des épaves (boutures) réimplantées au sein du secteur de matte en îlot.

La méthode couramment utilisée est celle de la pose de balises permanentes<sup>3</sup>. Celle-ci est utile au sein des limites franches de l'Herbier, comme celle de la limite inférieure à -22 m. Plusieurs balises pourront utilement être positionnées aux limites inférieures et supérieures des herbiers en présence (à -5 m au droit de la tranchée impactée, à -9 m pour la limite avec l'étendue de matte morte, à -16 m pour identifier les contours de la poche d'herbier dense, à -22 m et -23 m pour contrôler la dynamique inférieure de l'herbier). Ce suivi de quadrats fixes pourra être complété d'une étude globale du transect étudié qui constitue un état initial, avec l'étude des taux de recouvrement, du nombre de faisceaux orthotropes et plagiotropes et d'autres indicateurs (BiPo, critères de vitalités, notamment) permettant de s'assurer de la viabilité de l'herbier.

Une alternative à cette méthode est de multiplier par tranche de profondeur le comptage des faisceaux sans position fixée pour obtenir davantage de données d'années en années, permettant d'obtenir des données plus robustes (les quadrats fixes s'ils sont trop peu nombreux pouvant ne pas être représentatif de l'état général de l'herbier dont la dynamique n'est pas homogène partout).

Les transplantations d'herbier feront également l'objet d'un suivi par quadrats fixes.

Une étude réalisée par SAFEGE en 2014 sur ces indicateurs en 3 stations, constitue un état zéro qui pourra utilement être comparé aux futurs investigations programmées à n+1, n+5 et n+10, dans le cadre d'un suivi décennal.

Le suivi des populations de posidonies réimplantées suite à l'ensouillage de la canalisation fera l'objet d'une attention particulière avec un suivi triennal, à n+1, n+2 et n+3, et suivront ensuite le suivi global dans le cadre décennal.

Le suivi devra également évaluer la progression de *Caulerpa cylindracea*, espèce invasive, notée au sein des mattes mortes, profitant secondairement des espaces vacants causées par les chalutages et ancrages. Pour cette espèce, il s'agit de cartographier les limites de son expansion. Celle-ci pouvant se faire sur l'ensemble des substrats (matte morte, rochers, sable, et même dans l'herbier sain). Mis au point en

<sup>&</sup>lt;sup>3</sup> Meinesz A., Cuvelier M., Laurent R. 1981. Méthodes récentes de cartographie et de surveillance des herbiers de phanérogames marines. Leurs applications sur les côtes françaises de la Méditerranée. Vie et Milieu, 31 1 : 27-34.

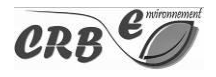

-

baie de Calvi, il est possible de suivre l'indice paysager ICar<sup>4</sup> pour faire le suivre de la caulerpe. Tout autre suivi qui permet de suivre la dynamique de distribution de l'espèce peut être utile dans le cadre des transplantations d'herbier.

## <span id="page-23-0"></span>**8. NATURE DES OPERATIONS NECESSAIRES A LA REVERSIBILITE DES MODIFICATIONS APPORTEES AU MILIEU NATUREL ET AU SITE, AINSI QU'A LA REMISE EN ETAT, LA RESTAURATION OU LA REHABILITATION DES LIEUX EN FIN DE TITRE OU EN FIN D'UTILISATION.**

Le procédé retenu sur le milieu naturel est par définition réversible puisqu'il s'agit d'un ensouillage de la canalisation d'adduction d'eau de mer. La souille de l'ancienne canalisation est aujourd'hui complètement recouverte d'herbier.

La canalisation existante est aujourd'hui entièrement recouverte d'herbier de posidonie et son emplacement n'est trahie que par l'unique regard à mi-chemin. Les travaux étant ponctuels, seuls les regards qui émergent du fond marin présentent une réelle modification sur le long terme (après recolonisation par les herbiers de posidonie de la souille).

Ainsi, s'agissant de la réversibilité de l'ensemble de l'ouvrage au sein du DPM, celle-ci consiste à retirer les regards le long de la canalisation ensouillée en fin d'utilisation.

<sup>4</sup> Cariou *et al*., L'indice paysager Caulerpa racemosa « ICar », Laboratoire d'Océanologie, Université de Liège, 2013.

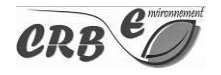

-

### **9. RESUME NON TECHNIQUE**

<span id="page-24-0"></span>L'Institut de la Mer de Villefranche (IMEV), Sorbonne Université étant le maître d'ouvrage) dans les Alpes-Maritimes porte le projet d'installation d'un nouvel émissaire en mer. Celui-ci doit permettre l'alimentation qualitative des aquariums, de ceux en projet, et de pompes à chaleur permettant la régulation thermique de l'ensemble des bâtiments de l'IMEV à terme. La canalisation sera tout d'abord coulée dans un atterage béton puis ensouillée sur 200 ml (pour atteindre -20 m de profondeur). Une solution alternative à l'ensouillage réside en l'utilisation de matelas béton pour les zones de matte morte. Cette profondeur garantie une eau plus froide, moins sujette aux variations de température et de meilleure qualité (notamment en termes de turbidité lors des jours venteux). Le prélèvement prévu est de 86 m<sup>3</sup>/h.

La canalisation existante sera maintenue en secours. Le coût total des travaux est estimé à 1 824 171 €. Les travaux ont une durée estimée de 6 mois (travaux terrestres et maritimes conduits en parallèle) à un an (s'ils ne peuvent pas être conduits en parallèle).

Les modalités de maintenance sont prévues pour le réseau interne ainsi que la future canalisation ensouillée. Des regards doivent permettre un accès à celle-ci, et doit pouvoir être curée via un obus.

Le projet est soumis à la rubrique 4.1.2.0 relative aux travaux d'aménagements en contact avec le milieu marin et ayant une incidence directe sur ce milieu et d'un montant inférieur à 1 900 000 € (en application des articles L.214-1 à L.214-3 du Code de l'Environnement). Ne dépassant pas ce montant, il est au régime déclaratif.

Le projet a peu d'incidence sur le milieu terrestre, mais traverse un herbier de Posidonie pour son volet maritime où se développent des Grandes nacres. Ces deux espèces étant protégées. Le projet évite les Grandes nacres mais ne peut éviter l'herbier de Posidonie sur 55 ml, celui-ci ceinturant l'ensemble de la rade de Villefranche-sur-Mer. Hors herbier, la canalisation de pompage s'installe soit sur du sable soit de la matte morte.

L'organisation du chantier tant maritime que terrestre ne s'effectuera qu'après information, balisage, interdiction municipale d'accéder à la plage au droit de l'IMEV. Ce chantier durera 8 semaines.

L'incidence sur la qualité des eaux sera maîtrisée sur l'ensemble des opérations d'ensouillage (technique de la drague aspiratrice, contrôle de turbidité, mise en place de filets anti turbidité). Les mattes de posidonie extraites seront remises en place et fixées après ensouillage.

En phase exploitation, les eaux rejetés résultent du fonctionnement d'une biocénose typique de la vie marine, et ne sauraient constituer une quelconque pollution génétique. Des dispositions sont prises concernant les aquariums présentant des espèces exotiques, avec chloration, traitement UV et rejet au sein des eaux usées (plutôt qu'en mer directement) pour éliminer toute forme larvaire enkystée. Le rejet est constitué à plus de 60 % par les eaux alimentant les pompes à chaleur. Les eaux rejetées ne dépasseront jamais les limites thermobiologiques des espèces en présence en front de mer (notamment les posidonies), du fait d'un rejet à distance de celles-ci à proximité du ponton et d'un rejet mutualisé entre les eaux des pompes à chaleurs et des aquariums.

Le projet n'a pas d'incidences significatives sur les sites du réseau NATURA 2000, et a fait l'objet d'un document d'incidences simplifié qui avait été joint au formulaire cas par cas relatif au projet. Le projet fait l'objet de suivis réguliers pré- pendant et post- travaux. Ces mesures sont imposées dans le cadre du dossier de demande de dérogation pour la destruction de l'herbier de posidonies.

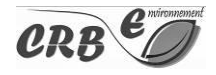

Le procédé retenu sur le milieu naturel est par définition réversible puisqu'il s'agit d'un ensouillage de la canalisation d'adduction d'eau de mer.

La canalisation existante est aujourd'hui entièrement recouverte d'herbier de posidonie et son emplacement n'est visible que par l'unique regard à mi-chemin.

Les travaux étant ponctuels, seuls les regards qui émergent du fond marin présentent une réelle modification sur le long terme (après recolonisation par les herbiers de posidonie de la souille).

**L'emprise qui se situe au sein du Domaine Public Maritime et qui fait l'objet de la demande cumule 48,66 m².** Le pompage nouveau sera utilisé **à des fins ne générant aucun profit**.

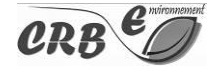

# ANNEXES

**9.1. ANNEXE 1 : KBIS DE SORBONNE UNIVERSITE**

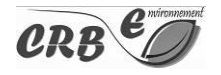

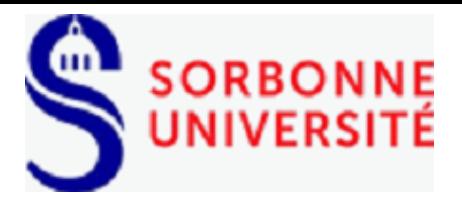

**Agence comptable** Tour Zamansky Bureau 701 4 place Jussieu 75252 Paris Cedex 05 Tél : 01 44 27 33 30 Fax : 01 44 27 35 31

## **Coordonnées Sorbonne Université**

Nom : **Sorbonne université** Sigle : **SU**

### *Adresse Physique :*  N° et voie : 21, rue de l'école de médecine Ville : Paris Code postal : 75006 Pays : France

#### N° de SIRET : **130 023 385 00011**

N° de TVA intracommunautaire :**FR90130023385** N° EORI : **FR 13002338500011**

N° DUNS : Code APE : **8542Z** Code établissement : **0755890V**

### *Domiciliation bancaire :* Nom de la banque : **DRFIP ILE-DE-FRANCE ET DE PARIS Adresse : 94 rue Réaumur 75104 PARIS CEDEX 02**  IBAN : **FR76 1007 1750 0000 0010 0096 013** Code banque : **10071**  Code guichet : **75000**  Numéro de compte : **00001000960** Clé RIB : 13 Code SWIFT (ou BIC) : **TRPUFRP1**

*Titulaire du compte : AC* **Université Sorbonne**

**TRESOR PUBLIC** 

RELEVE D'IDENTITE BANCAIRE PARTIE RESERVEE AU DESTINATAIRE DU RELEVE

Le relevé ci-contre est destiné à être remis à vos créanciers ou débiteurs, francais ou étrangers, appelés à faire inscrire des opérations à votre comptes (virements, paiements des quittances, etc...)

Identifiant national de compte bancaire - RIB

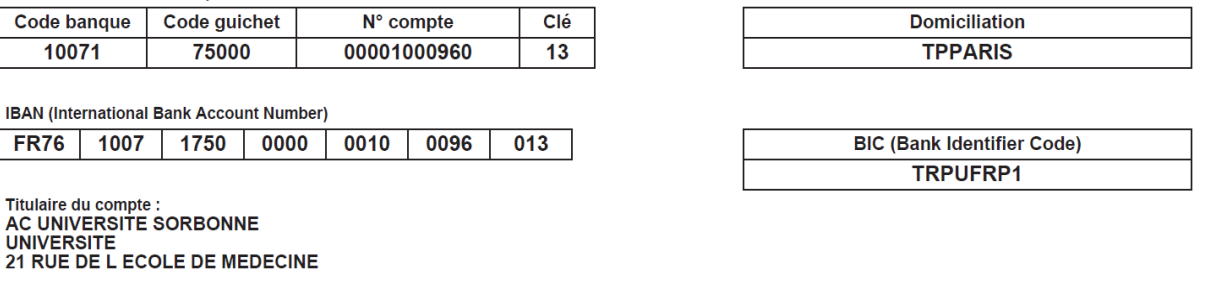

**75006 PARIS** 

*Adresse comptabilité Fournisseurs :*  **SU - Agence comptable Comptabilité Fournisseurs Case courrier 500 4 place Jussieu 75252 Paris Cedex 05 France** 

*Adresse comptabilité Clients :*  **SU - Agence comptable Comptabilité Clients Case courrier 710 4 place Jussieu 75252 Paris Cedex 05 France [Comptabilité.clients@](mailto:Comptabilité.clients@admp6.jussieu.fr)admp6.jussieu.fr** *Adresse comptabilité Générale :*  **SU - Agence comptable Comptabilité Générale Trésorerie Case courrier 710 4 place Jussieu 75252 Paris Cedex 05 France [Tresorerie.scg.dfi@admp6.jussieu.fr](mailto:Tresorerie.scg.dfi@admp6.jussieu.fr)  Compta.immo@admp6.jussieu.fr** 

**9.2. ANNEXE 2 : ARRETE DU PREFET DE REGION PORTANT LA DECISION D'ABSENCE D'ETUDE D'IMPACT APRES « EXAMEN AU CAS PAR CAS » EN APPLICATION DE L'ARTICLE R122-3 DU CODE DE L'ENVIRONNEMENT**

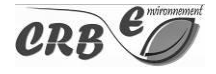

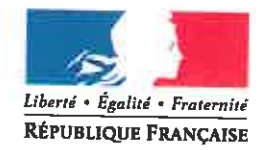

## PRÉFET DE LA RÉGION PROVENCE-ALPES-CÔTE D'AZUR

## Arrêté nº AE-F09315P0179 du 15/10/2015 Portant décision d'examen au cas par cas en application de l'article R122-3 du code de l'environnement

Le préfet de région.

Vu la directive 2011/92/UE du Parlement européen et du Conseil du 13 décembre 2011 codifiée concernant l'évaluation des incidences de certains projets publics et privés sur l'environnement, notamment son annexe III :

Vu le code de l'environnement, notamment ses articles L122-1, R122-2 et R122-3 ;

Vu l'arrêté du ministre de l'écologie, du développement durable et de l'énergie du 26 juillet 2012 relatif au contenu du formulaire d'examen au cas par cas :

Vu l'arrêté du Préfet de la région Provence-Alpes-Côte d'Azur du 3 août 2015 portant délégation de signature à Madame la Directrice régionale de l'environnement, de l'aménagement et du logement;

Vu la demande d'examen au cas par cas enregistrée sous le numéro F09315P0179, relative à la réalisation d'un projet de pompage d'eau de mer de l'Observatoire Océanographique sur la commune de Villefranche-sur-Mer (06), déposée par l'Université Pierre et Marie CURIE, reçue le 19/08/2015 et considérée complète le 14/09/2015 :

Vu la saisine de l'agence régionale de santé en date du 24/09/2015 ;

Considérant la nature du projet, qui relève de la rubrique 15 du tableau annexe de l'article R122-2 du code de l'environnement et consiste en la réalisation de travaux d'installation d'un nouveau système de pompage d'eau de mer de l'Observatoire Océanographique de Villefranche-sur-Mer comprenant:

- une canalisation de 250 mm de diamètre et de 200 m de longueur, qui prélèvera 80 m<sup>3</sup>/h d'eau de mer à 20 m de profondeur (25 m<sup>3</sup>/h pour les aquariums et 55 m<sup>3</sup>/h pour les pompes à chaleur).
- un local de 40 m<sup>2</sup> de surface comprenant les pompes à chaleur,  $\bullet$
- $\bullet$ des canalisations de rejet des eaux.
- ٠ un réseau d'adduction terrestre ;

### Considérant que le pompage d'eau de mer par cette nouvelle canalisation est uniquement dédié aux installations de l'Observatoire Océanographique de Villefranche-sur-Mer ;

Considérant que ce projet a pour objectifs de sécuriser qualitativement l'approvisionnement en eau de mer des aquariums expérimentaux (eau de meilleure qualité prélevée à plus grande profondeur) et de permettre le fonctionnement des pompes à chaleur pour les laboratoires et les différents bâtiments de l'Observatoire ;

#### Considérant la localisation du projet

- en zone littorale, dans le domaine public maritime,
- en zone UDa du Plan Local d'Urbanisme de la commune approuvé le 29/03/2013. Ä
- à proximité de la zone spéciale de conservation "Corniche de la Riviera" n°FR9301568, W.
- dans un secteur où sont présents l'Herbier de Posidonie et la Grande Nacre. espèces ×. protégées au niveau national,
- en sites inscrits "Baie de Villefranche" n°93106025 et "Littoral de Nice à Menton" n°93106049,  $\blacksquare$
- en site classé "Domaine Public Maritime du Cap Ferrat" n°93C06038, ٠
- dans le périmètre du monument historique "Port de la Darse (bâtiments et Infrastructures)" ٠  $n^{\circ}$ 1593003 :

Considérant que le pétitionnaire a réalisé une évaluation des incidences Natura 2000 simplifiée qui conclut en l'absence d'incidence significative du projet sur les habitats et espèces ayant justifié la désignation du site :

Considérant que des pieds de Posidonie seront détruits par la pose de la canalisation et qu'à ce titre. le pétitionnaire devra déposer auprès de l'autorité compétente une demande de dérogation à la législation sur la protection des espèces de flore ;

Considérant que le projet est soumis à déclaration pour la rubrique 4.1.2.0 au titre des articles L.214-1 et suivants de code de l'environnement :

Considérant que le proiet sera soumis à l'avis de l'Architecte des Bâtiments de France :

Considérant que le pétitionnaire à fait réaliser une cartographie des fonds marins qui localise les espèces protégées de la zone d'étude permettant ainsi de définir un tracé de canalisation de moindre impact évitant les Grandes Nacres et minimisant la destruction de l'Herbier de Posidonie;

Considérant que les rejets et effluents seront traités spécifiquement pour éviter tout impact en termes de pollution chimique, thermique ou écologique et que ces rejets feront l'objet d'un suivi sur une année complète ;

Considérant que les méthodes d'entretien de la canalisation n'engendreront pas de pollution en merit

#### Considérant que la bonne mise en oeuvre et le suivi des mesures d'évitement et de réduction sont de nature à permettre de maîtriser les impacts du projet sur l'environnement ;

Considérant les impacts positifs du projet pour les activités scientifiques de l'Observatoire Océanographique de Villefranche-sur-Mer qui contribuent à améliorer la connaissance des espèces et écosystèmes marins ;

#### Arrête :

#### **Article 1**

Le projet de pompage d'eau de mer de l'Observatoire Océanographique situé sur la commune de Villefranche-sur-Mer (06) n'est pas soumis à étude d'impact en application de la section première du chapitre II du titre II du livre premier du code de l'environnement.

#### **Article 2**

La présente décision, délivrée en application de l'article R122-3 du code de l'environnement, ne dispense pas des autorisations administratives auxquelles le projet peut être soumis.

#### **Article 3**

Le présent arrêté est publié sur le site internet de la préfecture de région. La présente décision est notifiée à l'Université Pierre et Marie CURIE.

Fait à Marseille, le 15/10/2015.

Pour le préfet de région et par délégation, Pour la directrice et par délégation, L'adjointe à la chef d'unité évaluation environnementale

**Sylvie BASSUEL** 

#### Voies et délais de recours

Décision dispensant le projet d'étude d'impact :

Recours gracieux : Monsieur le Préfet de région, préfet des Bouches-du-Rhône Direction régionale de l'environnement, de l'aménagement et du logement Secrétariat général 16, rue Zattara CS 70248 13331 - Marseille cedex 3 (Formé dans le délai de deux mois, ce recours a pour effet de suspendre le délai du recours contentieux) Recours hiérarchique :

Madame la ministre de l'écologie, du développement durable et de l'énergie Commissariat général au développement durable **Tour Voltaire** 92055 La Défense Sud debou en Boronou Sou.<br>(Formé dans le délai de deux mois, ce recours a pour effet de suspendre le délai du recours contentieux)

#### Recours contentieux :

Tribunal administratif de Marseille 22-24, rue de Breteuil 13281 Marseille Cedex 06 (Délai de deux mois à compter de la notification/publication de la décision ou bien de deux mois à compter du rejet du recours

## **9.3. ANNEXE 3 : ETUDE D'EVALUATION DES INCIDENCES SIMPLIFIEES SUR LE RESEAU NATURA 2000 SITUE A PROXIMITE**

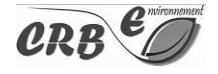

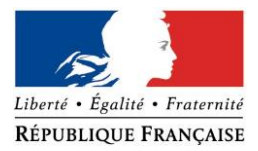

#### PRÉFECTURE DE LA RÉGION PROVENCE -ALPES -CÔTE D'AZUR

#### **FORMULAIRE D'EVALUATION SIMPLIFIEE OU PRELIMINAIRE DES INCIDENCES NATURA2000**

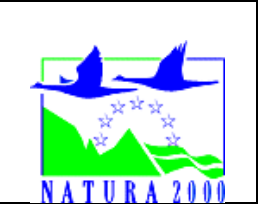

#### *Pourquoi ?*

Le présent document peut être utilisé comme suggestion de présentation pour une *évaluation des incidences simplifiée. Il peut aussi être utilisé pour réaliser l'évaluation préliminaire d'un projet afin de savoir si un dossier plus approfondi sera nécessaire.*

#### *Evaluation simplifiée ou dossier approfondi ?*

#### *Dans tous les cas, l'évaluation des incidences doit être conforme au contenu visé à l'article R414.23 du code de l'environnement.*

*Le choix de la réalisation d'une évaluation simplifiée ou plus approfondie dépend des incidences potentielles du projet sur un site Natura 2000. Si le projet n'est pas susceptible d'avoir une quelconque incidence sur un site, alors l'évaluation pourra être simplifiée. Inversement, si des incidences sont pressenties ou découvertes à l'occasion de la réalisation de l'évaluation simplifiée, il conviendra de mener une évaluation approfondie.*

*Le formulaire d'évaluation préliminaire correspond au R414-23-I du code de l'environnement et le « canevas dossier incidences » au R414-23-II et III et IV de ce même code.*

#### *Par qui ?*

*Ce formulaire peut être utilisé par le porteur du projet, en fonction des informations dont il dispose (cf. p. 9 : » ou trouver l'info sur Natura 2000? »). Lorsque le ou les sites Natura 2000 disposent d'un DOCOB et d'un animateur Natura 2000, le porteur de projet est invité à le contacter, si besoin, pour obtenir des informations sur les enjeux en présence. Toutefois, lorsqu'un renseignement demandé par le formulaire n'est pas connu, il est possible de mettre un point d'interrogation.*

#### *Pour qui ?*

*Ce formulaire permet au service administratif instruisant le projet de fournir l'autorisation requise ou, dans le cas contraire, de demander de plus amples précisions sur certains points particuliers.*

#### *Définition :*

*L'évaluation des incidences est avant tout une démarche d'intégration des enjeux Natura 2000 dès la conception du plan ou projet. Le dossier d'évaluation des incidences doit être conclusif sur la potentialité que le projet ait ou pas une incidence significative sur un site Natura 2000.*

#### **Coordonnées du porteur de projet :**

Maître d'ouvrage : Université Pierre & Marie Curie Nom (personne morale ou physique) : M. le Président

Commune et département) : Villefranche-sur-Mer, Alpes Maritimes (06)

Adresse : 4 Place Jussieu, PARIS (75)

Téléphone : 0144275976

Fax : 0144275988

Nom du projet : Pompage d'eau de mer de l'Observatoire Océanographique de Villefranche-sur-Mer (OOV).

A quel titre le projet est-il soumis à évaluation des incidences (ex : dossier soumis à notice d'impact, ou : dossier soumis à autorisation d'occupation temporaire du domaine public) ?

Dossier soumis à la procédure au cas par cas et à demande de dérogation pour destruction d'espèce et d'habitat d'espèce protégée.

### **1 Description du projet, de la manifestation ou de l'intervention**

*Joindre une description détaillée du projet, manifestation ou intervention sur papier libre en complément à ce formulaire.*

#### *a.* **Nature du projet, de la manifestation ou de l'intervention**

*Préciser le type d'aménagement envisagé (exemple : canalisation d'eau, création d'un pont, mise en place de grillages, curage d'un fossé, drainage, création de digue, abattage d'arbres, création d'un sentier, manifestation sportive, etc.).* 

Mise en place d'une conduite d'adduction d'eau de mer pompant à 20 m de profondeur et à 200 m de la berge. Ceci, pour sécuriser l'approvisionnement en eau des aquariums de recherche en termes de qualité. Le pompage servira également à alimenter un réseau de pompes à chaleur afin de chauffer les bâtiments de l'Observatoire Océanologique de Villefranche-sur-Mer.

#### b. **Localisation du projet par rapport au(x) site(s) Natura 2000 et cartographie**

*Joindre dans tous les cas une carte de localisation précise du projet (emprises temporaires, chantier, accès et définitives…) par rapport au(x) site(s) Natura 2000 sur une photocopie de carte IGN au 1/25 000<sup>e</sup>. Si le projet se situe en site Natura 2000, joindre également un plan de situation détaillé (plan de masse, plan cadastral, etc.).*

*Voir page suivante (Carte : Réseau NATURA 2000 au 1/25 000)*

Le projet est situé :

Nom de la commune : Villefranche-sur-Mer November 2006 N° Département : 06 Lieu-dit : La Rade

En site(s) Natura 2000 □ n° de site(s) : ………………………………… (FR93----) n° de site(s) : ….………………….………… (FR93----) …

Hors site(s) Natura 2000  $\boxtimes$ A 150 m du site n° de site(s) : **Corniches de la Riviera (FR9301568)** A 1,3 km du site n° de site(s) : **Cap Ferrat (FR9301996)**

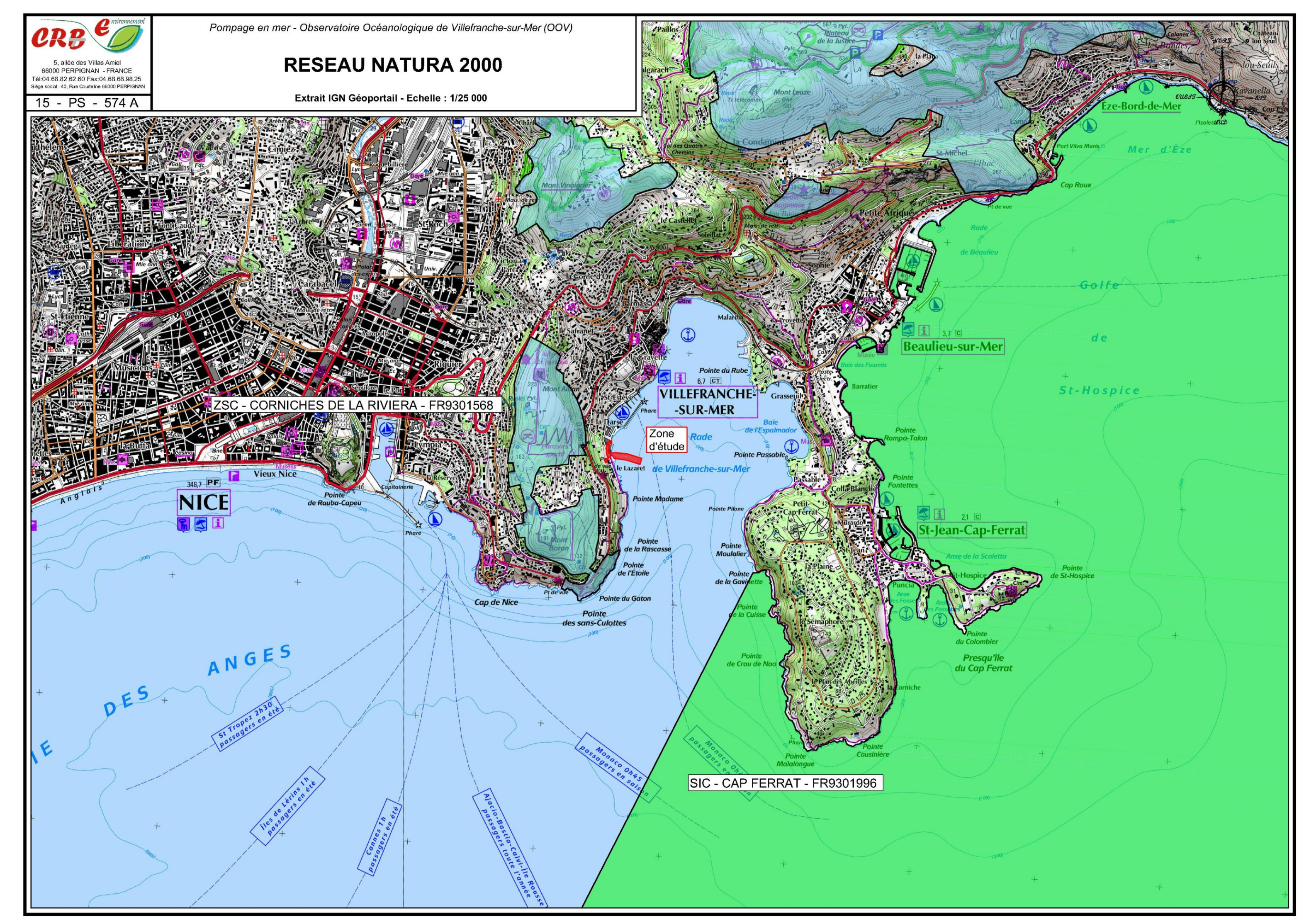

#### c. **Étendue/emprise du projet, de la manifestation ou de l'intervention**

Emprises au sol temporaire et permanente de l'implantation ou de la manifestation (si connue) : 40 m² (locaux dédiés au pompage PAC et aquariums), le reste des équipements étant intégrés aux bâtiments existants.

- Longueur (si linéaire impacté) : ~200 ml en fond marin

- Emprises en phase chantier : Limitées aux terrains de l'Observatoire en phase terrestre, 1 à 2 m de large sur 200 ml en phase marine (travaux à l'aide d'une barge).

- Aménagement(s) connexe(s) : Local pour les pompes, le traitement des rejets, les pompes à chaleur et le réseau de distribution qui en découle au sein des différents bâtiments de l'Observatoire.

*Préciser si le projet, la manifestation ou l'intervention générera des aménagements connexes (exemple : voiries et réseaux divers, parking, zone de stockage, etc.). Si oui, décrire succinctement ces aménagements.*

*Pour les manifestations, interventions : infrastructures permanentes ou temporaires nécessaires, logistique, nombre de personnes attendues.*

#### d. **Durée prévisible et période envisagée des travaux, de la manifestation ou de l'intervention :**

- Projet, manifestation : ☒ diurne

□ nocturne

- Durée précise si connue : 9 semaines de travaux en mer et en parallèle 12 semaines pour le génie civil terrestre et les pompes à chaleur.

Ou durée approximative en cochant la case correspondante :

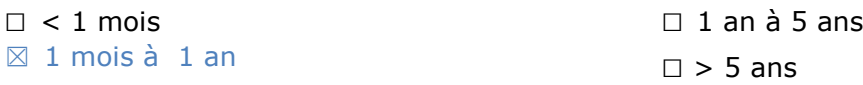

- Période précise si connue : …….………………(de tel mois à tel mois) Ou période approximative en cochant la(les) case(s) correspondante :

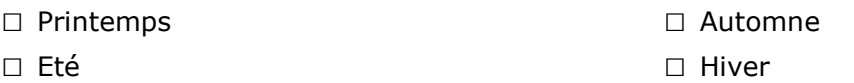

- Fréquence :

 $\Box$  chaque année

□ chaque mois

□ autre (préciser) :

#### e. **Entretien / fonctionnement / rejet**

*Préciser si le projet ou la manifestation générera des interventions ou rejets sur le milieu durant sa phase d'exploitation (exemple : traitement chimique, débroussaillage mécanique, curage, rejet*  *d'eau pluviale, pistes, zones de chantier, raccordement réseaux...). Si oui, les décrire succinctement (fréquence, ampleur, etc.).*

Le projet prévoit le pompage d'au maximum 80 m3/h d'eau de mer en phase exploitation. Le rejet sera traité par microfiltration (maille 30-40 µm) puis par rayonnement UV pour désinfection, il sera réalisé en mer avec trois points de rejet via un répartiteur. Seule la plateforme transgénique verra son rejet (< 0.5 m3/h) convoyé vers les eaux usées. Les aquariums accueillent en termes de populations 95 % d'espèces locales.

L'entretien de la conduite en mer sera réalisé par hérisson de ramonage, obus de curage ou ultrasons. Les déchets issus de ce nettoyage sont intimement liés au milieu marin et il ne s'agit donc pas d'une source de pollution.

#### f. **Budget**

*Préciser le coût prévisionnel global du projet.*

Coût global du projet :

- Travaux : 1 115 000 € HT (prévisionnel de la réalisation et ensouillage de la canalisation d'aspiration, des travaux d'adduction, du rejet en mer, de l'isolation et des pompes à chaleur), imprévu estimé à  $\pm 10\%$ ,
- Exploitation : 27 000 € HT par an (fonctionnement aquarium et pompes à chaleur).

#### **2 Définition et cartographie de la zone d'influence du projet**

*La zone d'influence est fonction de la nature du projet et des milieux naturels environnants. Les incidences d'un projet sur son environnement peuvent être plus ou moins étendues (poussières, bruit, rejets dans le milieu aquatique…).*

*La zone d'influence est plus grande que la zone d'implantation. Pour aider à définir cette zone, il convient de se poser les questions suivantes :*

*Cocher les cases concernées et délimiter cette zone d'influence sur une carte au 1/25 000ème ou au 1/50 000ème.*

 $\boxtimes$  Rejets dans le milieu aquatique

- □ Pistes de chantier, circulation
- $\square$  Rupture de corridors écologiques (rupture de continuité écologique pour les espèces)
- □ Poussières, vibrations
- □ Pollutions possibles
- $\boxtimes$  Perturbation d'une espèce en dehors de la zone d'implantation
- □ Bruits
- □ Autres incidences ……………………………………………………..

#### **3 Etat des lieux de la zone d'influence**

Cet état des lieux écologique de la zone d'influence (zone pouvant être impactée par le projet) *permettra de déterminer les incidences que peut avoir le projet ou manifestation sur cette zone.*

#### *PROTECTIONS :*

*Le projet est situé en :*

- □ Réserve Naturelle Nationale
- □ Réserve Naturelle Régionale
- □ Parc National
- □ Arrêté de protection de biotope
- ☒ Site classé
- ☒ Site inscrit
- □ PIG (projet d'intérêt général) de protection
- □ Parc Naturel Régional
- $\boxtimes$  ZNIEFF (zone naturelle d'intérêt écologique, faunistique et floristique)
- □ Réserve de biosphère
- □ Site RAMSAR

#### *USAGES :*

*Cocher les cases correspondantes pour indiquer succinctement quels sont les usages actuels et historiques de la zone d'influence.*

- □ Aucun
- □ Pâturage / fauche
- □ Chasse
- □ Pêche
- □ Sport & Loisirs (VTT, 4x4, quads, escalade, vol libre...)
- □ Agriculture
- □ Sylviculture
- □ Décharge sauvage
- □ Perturbations diverses (inondation, incendie...)
- □ Cabanisation
- □ Construite, non naturelle : …………………………………………………
- $\boxtimes$  Autre (préciser l'usage) : Zone de mouillage sauvage pour les bateaux de plaisance

Commentaires : Les travaux se placent au droit d'une zone de mouillage illégale puisque celui-ci est normalement proscrit à moins de 300 m de la berge. La conduite doit également être arrimée au fond marin mais celui-ci s'apparente à une décharge marine (vieilles barques, chaînes, ancres, et autres déchets divers). Le mouillage illégal (absence de bouées) et la décharge (macro-déchets raclant le fond par tempête) engendrent un lourd impact sur les herbiers de posidonie en présence.

#### *MILIEUX NATURELS ET ESPECES :*

*Renseigner les tableaux ci-dessous, en fonction de vos connaissances, et joindre une cartographie de localisation approximative des milieux et espèces.*

*Afin de faciliter l'instruction du dossier, il est fortement recommandé de fournir quelques photos du site (sous format numérique de préférence). Préciser ici la légende de ces photos et reporter leur numéro sur la carte de localisation.* 

Voir annexe 3 « Reportage photographique » du dossier cas par cas.

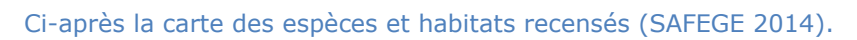

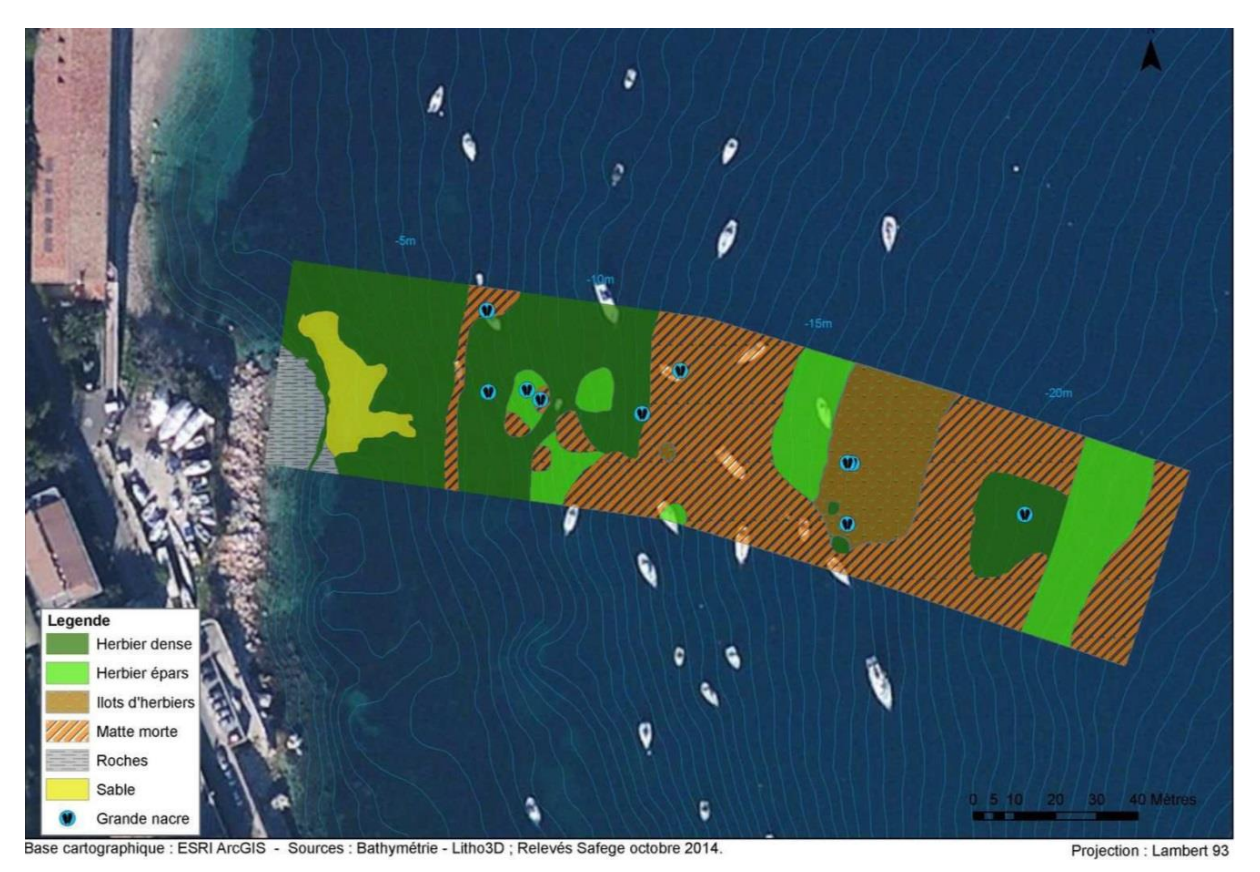

8

#### TABLEAU MILIEUX NATURELS :

### SIC Cap Ferrat

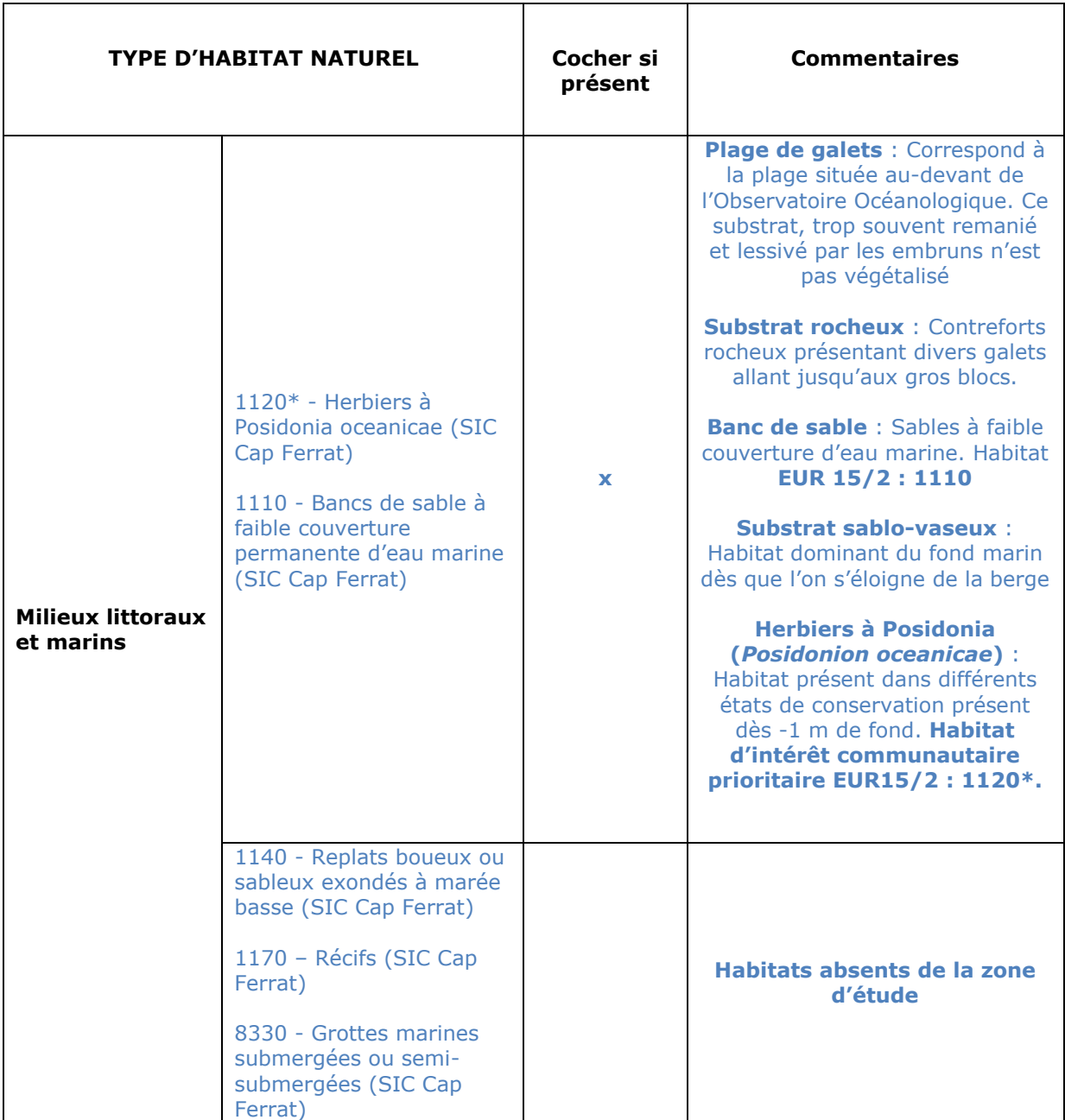

### ZSC Corniches de la Riviera

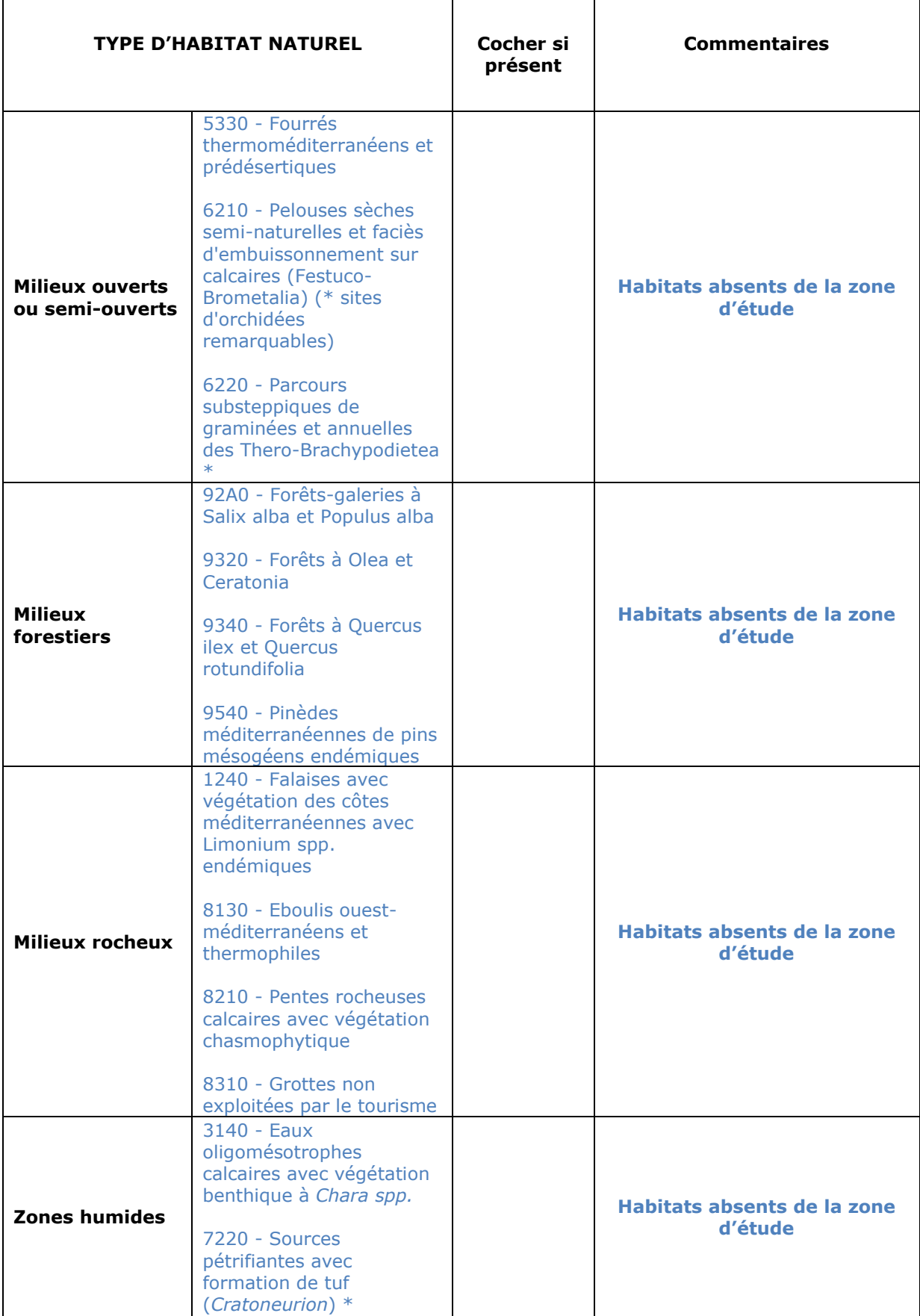

### TABLEAU ESPECES FAUNE, FLORE :

Remplissez en fonction de vos connaissances :

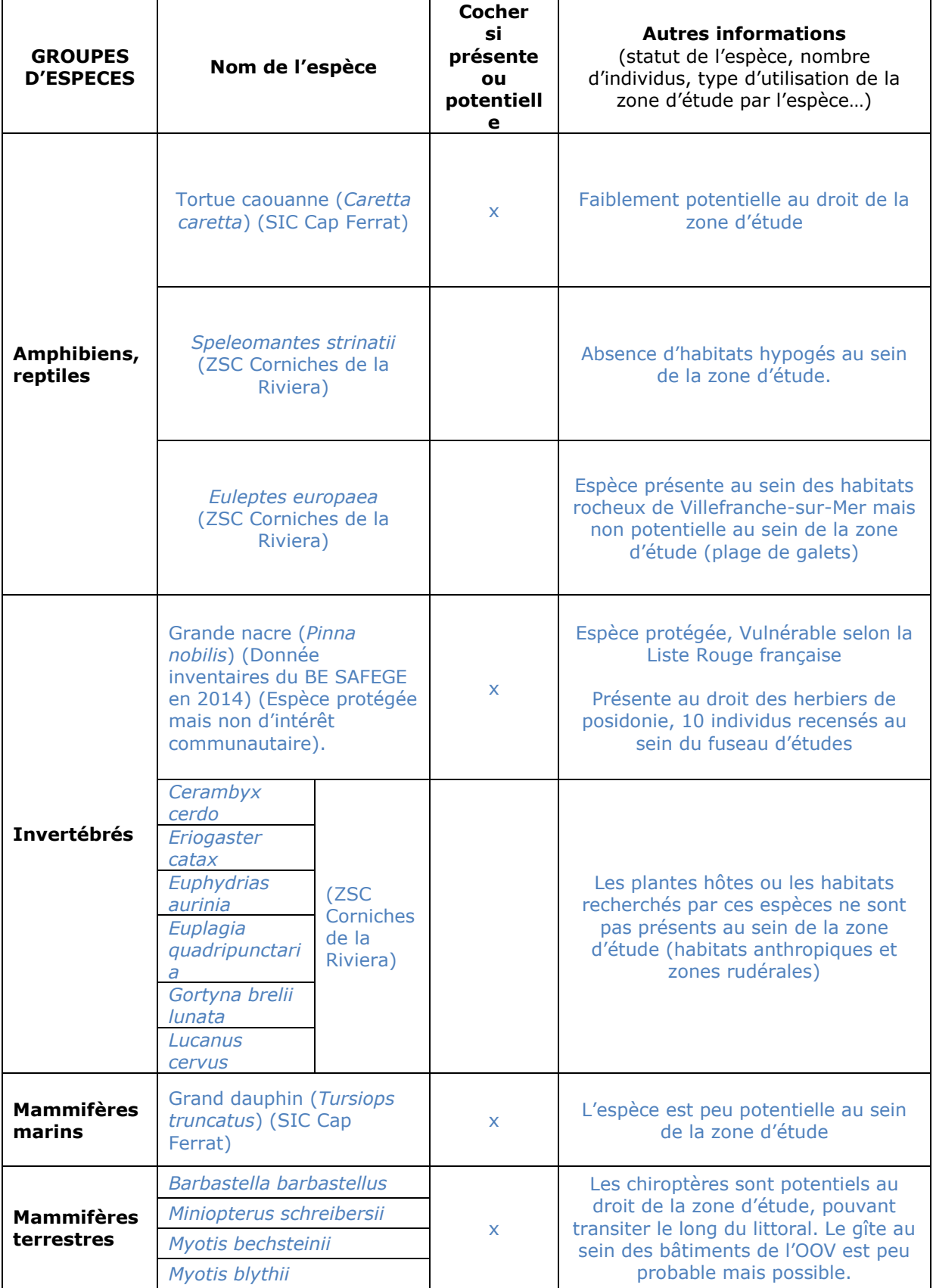

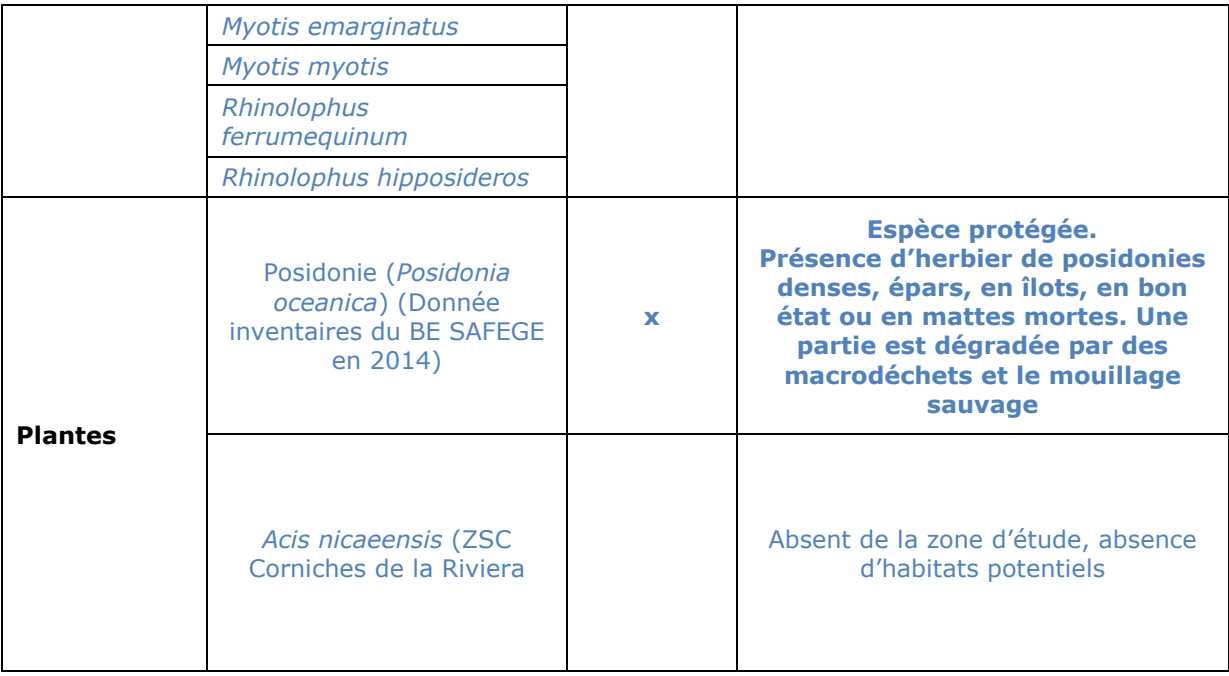

#### **4 Incidences du projet**

*Décrivez sommairement les incidences potentielles du projet dans la mesure de vos connaissances.* 

#### Destruction ou détérioration d'habitat (= milieu naturel) ou habitat d'espèce (type d'habitat et surface) :

En phase chantier, l'installation de la canalisation et du sarcophage de protection en béton s'installera sur un linéaire de 100 m sur environ 1 m de large (les 100 m restants étant ensouillés). Ce linéaire est constitué de substrats rocheux nus, de sable nu, mais également d'herbiers de posidonie. Cet herbier présente différents états de conservation, à savoir dense, épars, voire relictuel avec uniquement la présence de mattes mortes, notamment au droit de la zone de mouillage et plus en profondeur au-delà de -20 m. Il est notable qu'une bande d'herbier en bon état de conservation est présente au-delà de la zone de mouillage, ce qui permet d'affirmer que le secteur de mattes mortes est très certainement causé par des dégradations physiques, et anthropiques (épaves de bâteaux, chaînes, ancres, qui déambulent au fond).

Environ 60 m² d'herbiers tout état de conservation confondu (exceptés les secteurs de mattes mortes uniquement) sera impacté. Dans le cadre de l'élaboration du dossier de demande de dérogation c'est de fait le tracé le moins impactant pour cette espèce qui sera choisi au-delà de toute autre considération (dans la limite évidente de la faisabilité technique et de la fonctionnalité globale).

L'impact sur les bancs de sables (Habitat EUR 15/2 1110) sera anecdotique du fait de la nature des travaux et de la surface relative de sable remaniée.

Il est à noter que les travaux demanderont le nettoyage du fond marin et le déplacement des mouillages du secteur, a minima, ce qui est favorable aux populations d'herbiers de posidonie à court terme. En effet, les herbiers payent aujourd'hui un lourd tribut du fait des dégradations involontaires par ancrages en fond marin et divagation des macrodéchets au gré des courants, en atteste les différents reportages photographiques réalisés.

#### Destruction ou perturbation d'espèces (lesquelles et nombre d'individus) :

Les Grandes nacres sont évitées par le projet.

Aucun impact n'est à attendre pour le Grand dauphin et la Tortue caouanne, mentionnés par le FSD du site NATURA 2000 du Cap Ferrat : l'évitement pour ces espèces au grand rayon d'action leur est aisé et leur présence est très faiblement potentielle. De plus, l'impact est limité à la phase de chantier et est ponctuel.

La Posidonie sera impactée sur un linéaire inférieur à 200 m. Les travaux augmenteront ponctuellement la turbidité sans être dommageable à long terme pour les peuplements à l'échelle de la rade. En effet, la turbidité augmente souvent à l'occasion des événements venteux au sein de la rade de Villefranche-sur-Mer.

Les autres espèces sont communes et ne sont pas d'intérêt communautaire. L'impact sur la biodiversité ordinaire est faible et très localisé.

#### Perturbations possibles des espèces dans leurs fonctions vitales (reproduction, repos, alimentation…):

Les perturbations pertinentes pour les espèces mentionnées précédemment ne concernent que l'herbier de Posidonie, il s'agit de l'augmentation ponctuelle et locale de la turbidité lors de la phase de travaux qui s'étale sur 9 semaines sur un linéaire étendu de 200 m.

Le projet engendre donc un impact en phase travaux qui est surtout lié à l'augmentation temporaire de la turbidité. Cette augmentation sera ponctuelle, non situationnelle (translation le long du linéaire de la canalisation) et à faible rayon d'action car liée à l'ensouillage de la canalisation, alors que les épisodes venteux engendrent une forte augmentation de la turbidité sur l'ensemble de la rade de Villefranche-sur-Mer pendant plusieurs jours (comm. pers. de l'OOV vis-à-vis de l'eau pompée lors de phénomènes météorologiques venteux) sans que cela n'apparaisse nuire au cycle biologique des herbiers de Posidonies en présence. Le nettoyage du secteur et la reconfiguration du mouillage sur site sont favorable à terme pour les peuplements considérés et donc sur l'habitat d'intérêt communautaire, habitat situé à plus de 1,5 km du site NATURA 2000 (ZSC) du Cap Ferrat, intéressé par le présent formulaire.

Les rejets seront divisés en 4 panaches (3 rejets via répartiteur, plus utilisation de l'ancienne conduite de secours au droit du ponton Est) pour permettre de limiter l'effet du delta thermique sur la faune du milieu récepteur. Disposés en front de mer, l'impact sera négligeable au vu de la dilution et de l'absence d'herbier de posidonie. En outre, un suivi de la température des rejets sera réalisé sur une année complète.

#### **5 Conclusion**

*Il est de la responsabilité du porteur de projet de conclure sur l'absence ou non d'incidences de son projet.*

*A titre d'information, le projet est susceptible d'avoir une incidence lorsque :*

*- Une surface relativement importante ou un milieu d'intérêt communautaire ou un habitat d'espèce est détruit ou dégradé à l'échelle du site Natura 2000*

*- Une espèce d'intérêt communautaire est détruite ou perturbée dans la réalisation de son cycle vital*

#### **Le projet est-il susceptible d'avoir une incidence ?**

☒ **NON** : ce formulaire, accompagné de ses pièces, est joint à la demande d'autorisation ou à la déclaration, et remis au service instructeur.

Exposé sommaire des raisons pour lesquelles le projet n'a pas d'incidences : Le projet n'a pas d'incidences sur les zonages du réseau NATURA 2000. Il n'a pas été identifié d'impact pouvant avoir une incidence indirecte sur ces zonages, excepté en phase chantier mais de manière ponctuelle via l'augmentation de la turbidité, phénomène courant lors de forte houle. Aucun impact n'a été identifié sur les espèces et habitats d'intérêt communautaire, excepté pour l'Herbier de posidonie. Cependant, l'impact est limité, temporaire, et les mesures dans le cadre du dossier de demande de dérogation permettront d'obtenir un bilan positif sur l'environnement.

□ **OUI** : l'évaluation d'incidences doit se poursuivre. Un dossier plus poussé doit être réalisé. Ce dossier sera joint à la demande d'autorisation ou à la déclaration, et remis au service instructeur.

A (lieu) : Villefranche-sur-mer Signature :

Le (date) : 06/07/2015

#### **Ou trouver l'information sur Natura 2000 ?**

*- Dans l' « Indispensable livret sur l'évaluation des incidences Natura 2000 » :*

*Sur le site internet de la DREAL :* [http://www.paca.developpement-durable.gouv.fr](http://www.paca.developpement-durable.gouv.fr/) *(Biodiversité - Eau - Paysages > Biodiversité > Natura 2000 > Publications)*

*- Information cartographique GeoIDE-carto :*

*Sur le site internet de la DREAL :* [http://www.paca.developpement-durable.gouv.fr](http://www.paca.developpement-durable.gouv.fr/) *(Accès directs > Données / Cartographies > Cartographie interactive )*

*- Dans les fiches de sites région PACA :*

*Sur le site internet du ministère :*  [http://www.developpement-durable.gouv.fr](http://www.developpement-durable.gouv.fr/) *(Eau et Biodiversité > Espaces et milieux naturels terrestres > Natura 2000 )*

*- Dans le DOCOB (document d'objectifs) lorsqu'il est élaboré :*

*Sur le site internet de la DREAL :*

[http://www.paca.developpement-durable.gouv.fr](http://www.paca.developpement-durable.gouv.fr/) *(Biodiversité - Eau - Paysages > Biodiversité > Natura 2000 > DOCOB en PACA)*

*- Dans le Formulaire Standard de Données du site :*

*Sur le site internet de l'INPN :* [http://inpn.mnhn.fr](http://inpn.mnhn.fr/) *(Programmes > Recherche de données Natura 2000)*

*- Auprès de l'animateur du site :*

*Sur le site internet de la DREAL :* [http://www.paca.developpement-durable.gouv.fr](http://www.paca.developpement-durable.gouv.fr/) *(Biodiversité - Eau - Paysages > Biodiversité > Natura 2000 > Le réseau > En PACA > Les sites Natura 2000 )*

*- Auprès de la Direction Départementale des Territoires (et de la Mer) du département concerné :*

*Voir la liste des DDT dans l' «Indispensable livret sur l'évaluation des incidences Natura 2000»*